МЕЖГОСУДАРСТВЕННОЕ ОБРАЗОВАТЕЛЬНОЕ УЧРЕЖДЕНИЕ ВЫСШЕГО ОБРАЗОВАНИЯ «БЕЛОРУССКО-РОССИЙСКИЙ УНИВЕРСИТЕТ»

Кафедра «Технологии металлов»

# **МЕХАНИКА МАТЕРИАЛОВ**

*Методические рекомендации к самостоятельной работе для студентов специальности 1-37 01 02 «Автомобилестроение (по направлениям)» очной формы обучения*

# **РАСЧЕТНО-ПРОЕКТИРОВОЧНЫЕ ЗАДАНИЯ**

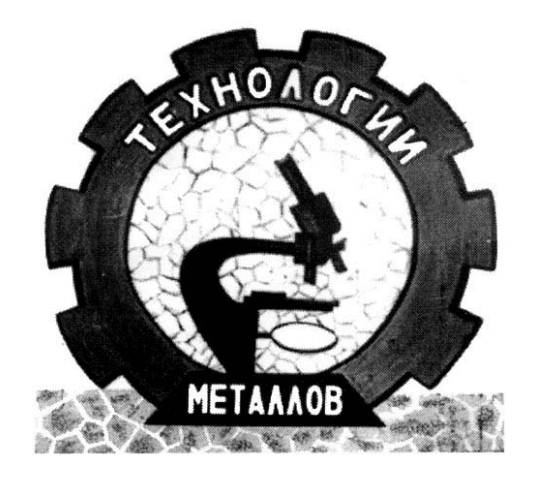

Могилев 2021

#### Рекомендовано к изданию учебно-методическим отделом Белорусско-Российского университета

Одобрено кафедрой «Технологии металлов» «26» января 2021 г., протокол № 7

Составитель канд. техн. наук, доц. И. А. Леонович

Рецензент канд. техн. наук, доц. А. Е. Науменко

Методические рекомендации составлены в соответствии с учебной программой дисциплины «Механика материалов» для студентов специальности 1-37 01 02 «Автомобилестроение (по направлениям)», содержат материал для выполнения расчетно-проектировочных заданий в осеннем семестре.

Учебно-методическое издание

## МЕХАНИКА МАТЕРИАЛОВ

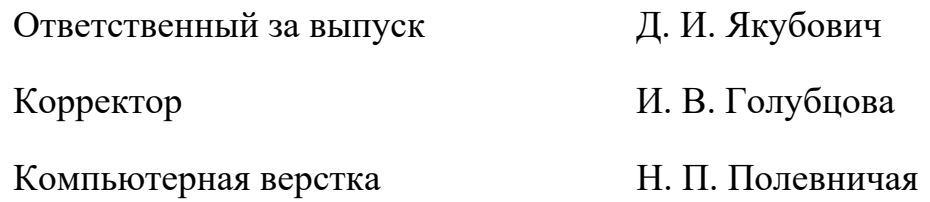

Подписано в печать . Формат  $60 \times 84/16$ . Бумага офсетная. Гарнитура Таймс. Печать трафаретная. Усл. печ. л. Уч.-изд. л. . Тираж 36 экз. Заказ №

> Издатель и полиграфическое исполнение: Межгосударственное образовательное учреждение высшего образования «Белорусско-Российский университет». Свидетельство о государственной регистрации издателя, изготовителя, распространителя печатных изданий № 1/156 от 07.03.2019. Пр-т Мира, 43, 212022, г. Могилев.

> > Белорусско-Российский университет, 2021

# **Содержание**

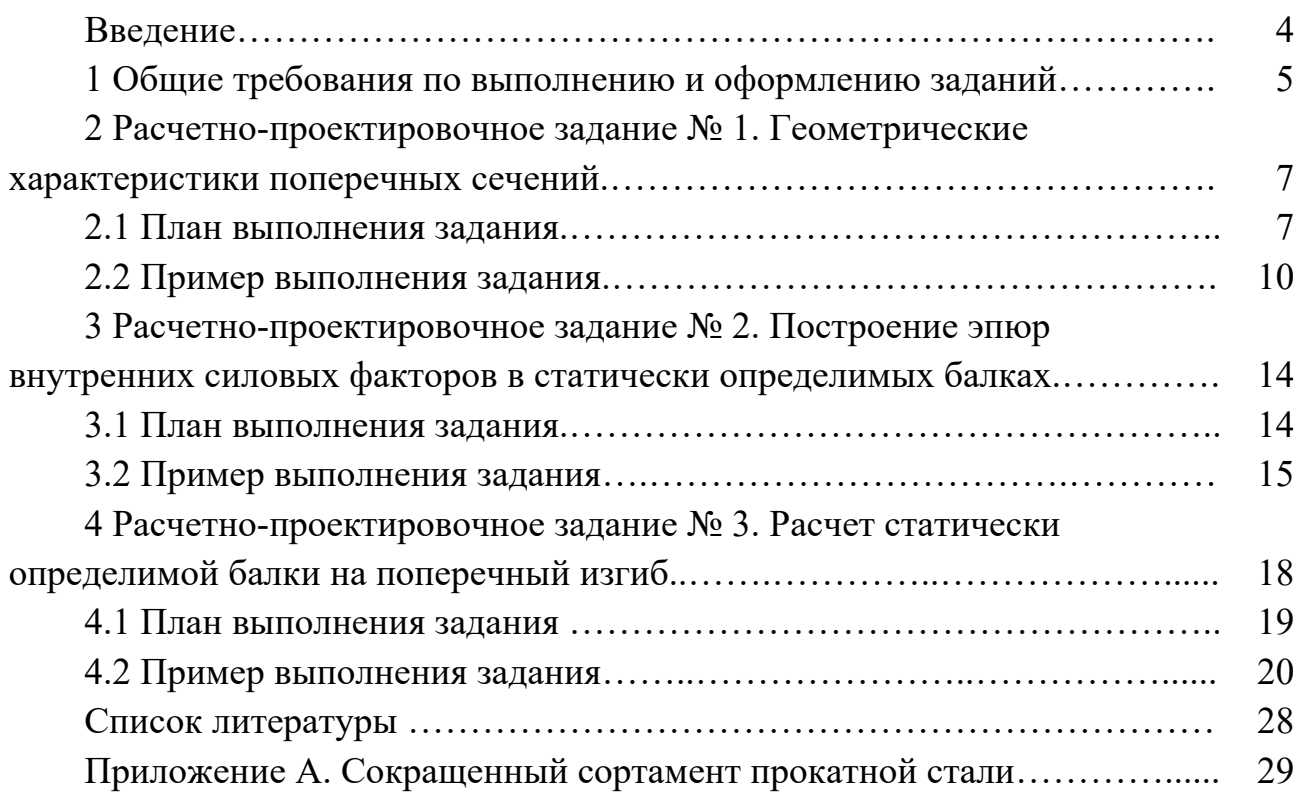

#### **Введение**

Методические рекомендации составлены в соответствии с учебной программой дисциплины «Механика материалов» в объеме третьего семестра для студентов специальности 1-37 01 02 «Автомобилестроение».

Студенты выполняют три расчетно-проектировочных задания (РПЗ), целью которых является закрепление теоретических знаний и приобретение практических навыков в выполнении инженерных расчетов элементов конструкций.

При выполнении РПЗ № 1 **«**Геометрические характеристики поперечных сечений» студенты должны научиться определять положение главных центральных осей инерции и величину главных центральных моментов инерции составного сечения бруса.

При выполнении РПЗ № 2 **«**Построение эпюр внутренних силовых факторов в статически определимых балках» студенты должны закрепить навыки в строении эпюр поперечных сил и изгибающих моментов.

При выполнении РПЗ № 3 **«**Расчет статически определимой балки при поперечном изгибе» студенты должны научиться использовать эпюры внутренних силовых факторов для выполнения проектировочного и проверочных расчетов на прочность статически определимой балки, научиться по методу начальных параметров определять прогибы балки и выполнять проверочный расчет на жесткость.

В каждом задании приводится описание исходных данных и порядка проведения требуемых расчетов. Для систематизации самостоятельной работы указывается перечень контрольных вопросов, на которые следует обратить внимание при изучении теоретического материала. К каждому заданию дается пример для иллюстрации числового решения и графического оформления работы. Приводится список рекомендуемой литературы и в приложениях – справочный материал.

Методические рекомендации помогут сформировать у студентов нижеперечисленные компетенции.

АК-1. Уметь применять основные законы и физико-математический аппарат естественнонаучных дисциплин в профессиональной деятельности.

АК-2. Владеть системным и сравнительным анализом.

АК-3. Владеть исследовательскими навыками.

АК-4. Уметь работать самостоятельно.

АК-6. Владеть междисциплинарным подходом при решении проблем.

АК-9. Уметь учиться, повышать свою квалификацию в течение всей жизни. СЛК-7. Самостоятельно приобретать и использовать в практической дея-

тельности новые знания и умения, в том числе в новых областях знаний.

ПК-3. Анализировать и оценивать полученные в ходе работы данные.

## **1 Общие требования к выполнению и оформлению заданий**

Расчетно-проектировочные задания оформляются пояснительной запиской на листах писчей бумаги форматом А4. Листы используются с одной стороны, имеют рамку, ограничивающую поля для текстовой части записки: слева -20 мм, с трех других сторон ‒ 5 мм. Расчетные схемы и эпюры выполняются карандашом или в компьютерном исполнении.

*В комплект пояснительной записки входят*:

1) **титульный лист** (рисунок 1.1);

2) **лист исходных данных.** Содержит полные исходные данные и конечные цели задания. Оформляется по принятой форме и подписывается преподавателем;

3) **расчетно-текстовая часть.** Должна содержать необходимые, технически грамотные пояснения к используемым формулам и выполненным расчетам. При определении искомых величин необходимо записать формулы в общем виде (в символах), подставить числовые значения всех входящих величин, записать результат и указать его единицу измерения. Решение выполняется с требуемой точностью, в зависимости от поставленной задачи. Расчеты ведутся в СИ. Расчетно-текстовую часть пояснительной записки можно выполнять ручкой, карандашом или в компьютерном исполнении.

*Порядок выполнения заданий:* 

– получить у преподавателя исходные данные к выполнению индивидуального задания;

– изучить теоретические положения рассматриваемой темы и ознакомиться с решением типовых задач;

– произвести расчет в соответствии с исходными данными и оформить задание;

– сдать задание на проверку преподавателю, при необходимости выполнить исправления по замечаниям, указанным преподавателем;

– защитить задание. Для защиты задания студенту необходимо ответить на теоретические и практические вопросы или решить задачу по теме индивидуального задания.

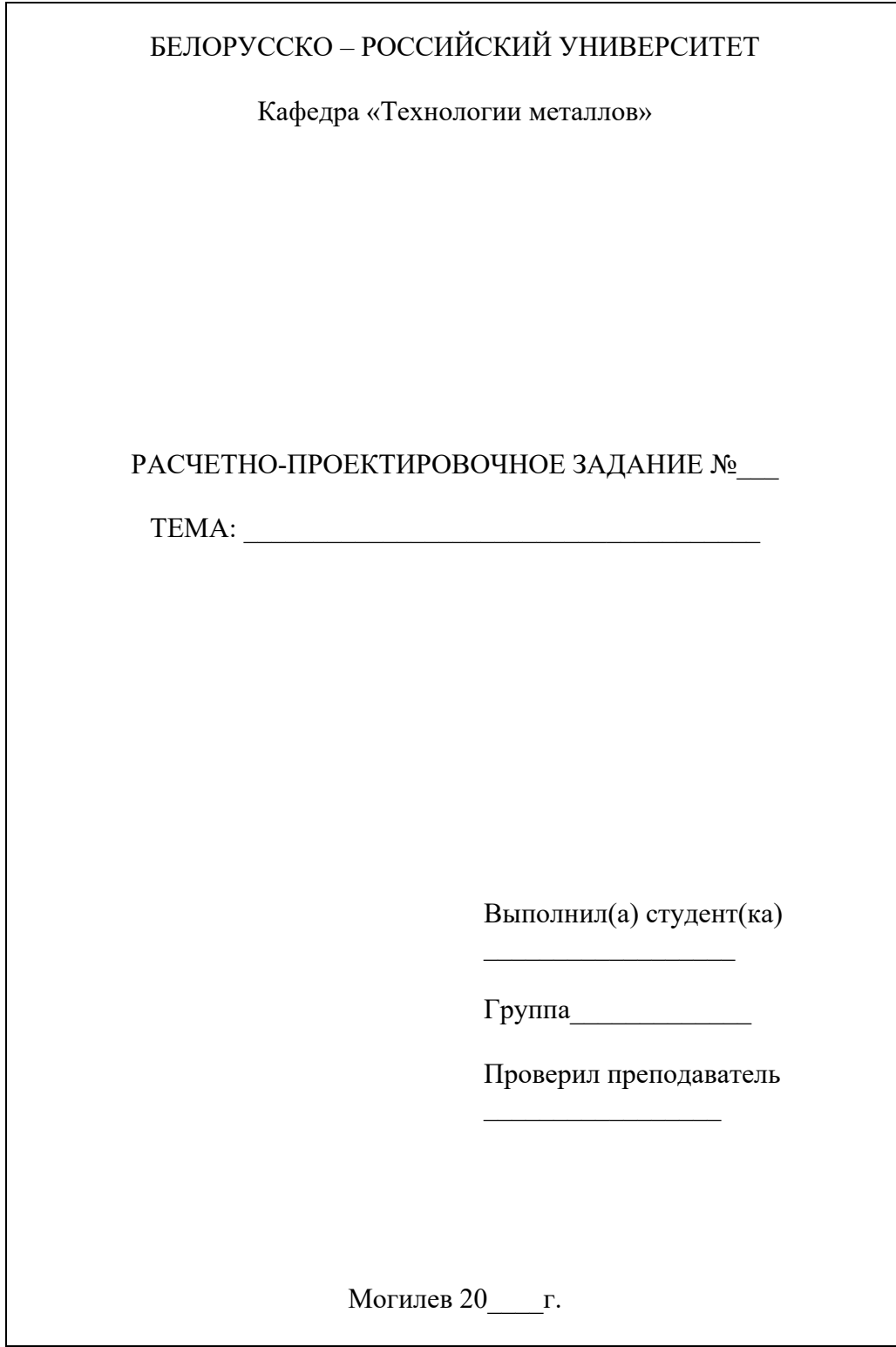

Рисунок 1.1 – Пример оформления титульного листа

## 2 Расчетно-проектировочное задание № 1. Геометрические характеристики поперечных сечений

Для заданного поперечного сечения, состоящего из двух прокатных профилей, требуется определить положение главных центральных осей инерции поперечного сечения и величину главных центральных моментов инерции.

#### Контрольные вопросы для самоподготовки

1 Перечислите основные геометрические характеристики поперечных сечений.

2 Укажите интегральные зависимости для определения геометрических характеристик.

3 Укажите арифметические формулы для определения геометрических характеристик простых фигур (прямоугольника, треугольника, круга).

4 Назовите свойство, которое проявляют осевые моменты инерции сечения при повороте осей.

5 Какие геометрические характеристики всегда положительны?

6 Чему равен центробежный момент инерции сечения относительно осей симметрии?

7 Как определяются моменты инерции сечения при параллельном переносе осей?

8 Какие оси называются главными центральными осями инерции сечения?

9 Как определить положение главных центральных осей инерции симметричного сечения?

10 Как определить положение главных центральных осей инерции несимметричного сечения?

11 Укажите формулы для определения величины главных центральных моментов инерции сечения.

#### 2.1 План выполнения задания

1 Выписать в лист исходных данных геометрические характеристики сортаментных профилей (приложение А):

- площади фигур  $A_1, A_2$ ;

- моменты инерции фигур относительно собственных центральных осей  $I_{x_1}, I_{y_1}, I_{x_1y_1}, I_{x_2}, I_{y_2}, I_{x_2y_2}$ ; координаты центров тяжести для частично симметричных профилей (z<sub>o</sub>, x<sub>o</sub>, y<sub>o</sub>); размеры профиля, если они будут входить в расчет.

Значения осевых моментов инерции относительно центральных осей каждого профиля следует откорректировать, если положение фигуры в задании и в ГОСТе отличается таким образом, что горизонтальная и вертикальная оси меняются местами.

2 Вычертить в масштабе поперечное сечение, на котором указать центры тяжести и центральные оси каждой фигуры:  $x_1y_1$ ,  $x_2y_2$ .

3 Выбрать произвольную систему координат в качестве начальных осей.

Рекомендуется начальные оси размещать в нижнем левом углу сечения или в центре тяжести одной из фигур. Рассчитать и указать на чертеже координаты центра тяжести каждого профиля  $(x_1, y_1, x_2, y_2)$  относительно начальных осей.

4 Определить координаты центра тяжести всего сечения относительно начальных осей по формулам

$$
x_C = \frac{\sum S_y}{\sum A} = \frac{x_1 A_1 + x_2 A_2}{A_1 + A_2};
$$
  

$$
y_C = \frac{\sum S_x}{\sum A} = \frac{y_1 A_1 + y_2 A_2}{A_1 + A_2},
$$
 (2.1)

где  $A_1, A_2$  – площади сортаментных профилей;

 $S_x, S_y$  – статические моменты профилей относительно начальных осей;

 $x_1, y_1, x_2, y_2$  – координаты центра тяжести первого и второго профилей относительно начальных осей (знаки координат учитываются).

5 Указать на чертеже найденный центр тяжести и провести центральные оси всего сечения  $x_{CVC}$ , относительно которых будет вестись дальнейший расчет.

6 Определить и указать на чертеже расстояния от осей  $x_{CVC}$  до центральных осей каждого профиля:  $c_1$ ,  $d_1$ ,  $c_2$ ,  $d_2$ . Межосевые расстояния берутся со своими знаками в системе общих центральных осей хсус.

7 Определить осевые центральные моменты инерции всего сечения по формулам

$$
I_{x_C} = I_{x_C}^{\text{I}} + I_{x_C}^{\text{II}} = (I_{x_1} + c_1^2 A_1) + (I_{x_2} + c_2^2 A_2);
$$
  
\n
$$
I_{y_C} = I_{y_C}^{\text{I}} + I_{y_C}^{\text{II}} = (I_{y_1} + d_1^2 A_1) + (I_{y_2} + d_2^2 A_2),
$$
\n(2.2)

где  $I_{x_1}, I_{x_2}, I_{y_1}, I_{y_2}$  – осевые моменты инерции простых фигур относительно собственных центральных осей.

8 Определить центробежный момент инерции всего сечения по формуле

$$
I_{x_{c}y_{c}} = I_{x_{c}y_{c}}^{I} + I_{x_{c}y_{c}}^{II} = (I_{x_{1}y_{1}} + c_{1}d_{1}A_{1}) + (I_{x_{2}y_{2}} + c_{2}d_{2}A_{2}),
$$
\n(2.3)

где  $I_{x_1y_1}$ ,  $I_{x_2y_2}$  – центробежные моменты инерции простых фигур относительно собственных центральных осей.

Центробежный момент инерции относительно центральных осей уголка можно взять в приложении А или рассчитать по формуле

$$
I_{xy} = \pm \sqrt{(I_x - I_{\min}) \cdot (I_y - I_{\min})},
$$
\n(2.4)

где  $I_x$ ,  $I_y$  — центральные осевые моменты инерции уголка;

 $I_{\min}$  – минимальный момент инерции уголка.

Знак центробежного момента выбирается в зависимости от расположения уголка в пространстве (рисунок 2.1).

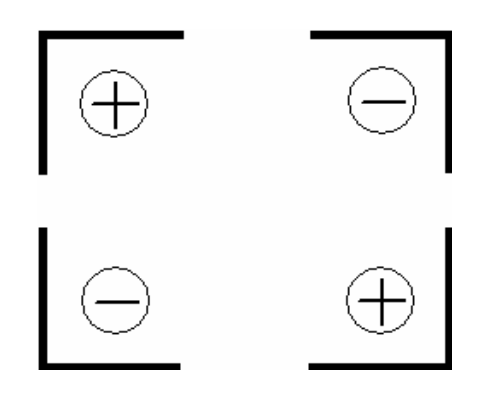

Рисунок 2.1 - Правило знаков для центробежного момента инерции уголка

Центробежные моменты инерции относительно центральных осей двутавра и швеллера равны нулю.

9 Определить главные центральные моменты инерции сечения  $I_u$ ,  $I_v$ по формулам

$$
I_u = \frac{I_{x_C} + I_{y_C}}{2} + \frac{1}{2} \sqrt{(I_{x_C} - I_{y_C})^2 + 4I_{x_C y_C}^2};
$$
  
\n
$$
I_v = \frac{I_{x_C} + I_{y_C}}{2} - \frac{1}{2} \sqrt{(I_{x_C} - I_{y_C})^2 + 4I_{x_C y_C}^2}.
$$
\n(2.5)

Должно соблюдаться свойство осевых моментов инерции

$$
I_{x_C} + I_{y_C} = I_u + I_v.
$$
\n(2.6)

10 Определить положение главных центральных осей инерции сечения  $u$ (max) и  $v$ (min), получаемых поворотом центральных осей  $x_{C}y_{C}$  на угол  $\alpha$ , по формуле

$$
\alpha = \frac{1}{2} \arctg \left( -\frac{2I_{x_C y_C}}{I_{x_C} - I_{y_C}} \right). \tag{2.7}
$$

Если угол α получился положительный, то поворот осей нужно производить против часовой стрелки, если отрицательный - по часовой стрелке.

#### *2.2 Пример выполнения задания*

*Исходные данные*: схема составного сечения (рисунок 2.2).

Уголок  $140 \times 90 \times 8$  (приложение А, ГОСТ 8510-86):

 $\frac{1}{1}$   $\frac{1}{1}$   $\frac{1}{1}$   $\frac{1}{1}$   $\frac{1}{1}$   $\frac{1}{1}$   $\frac{1}{1}$   $\frac{1}{1}$   $\frac{1}{1}$   $\frac{1}{1}$   $\frac{1}{1}$  $A_1 = 18 \text{ cm}^2$ ;  $I_{x_1} = 363{,}68 \text{ cm}^4$ ;  $I_{y_1} = 119{,}79 \text{ cm}^4$ ;  $I_{x_1y_1} = -121 \text{ cm}^4$ ;  $x_0 = 2{,}03 \text{ cm}$ ;  $y_0 = 4,49$  cm;  $B = 120$  mm;  $b = 90$  mm.

Швеллер № 24У (приложение А, ГОСТ 8240‒97):

2  $y_2$   $x_2y_2$  $A_2 = 30,6 \text{ cm}^2$ ;  $I_{x_2} = 208 \text{ cm}^4$ ;  $I_{y_2} = 2900 \text{ cm}^4$ ;  $I_{x_2y_2} = 0$ ;  $z_0 = 2,42 \text{ cm}$ ;  $h = 240 \text{ nm}$ .

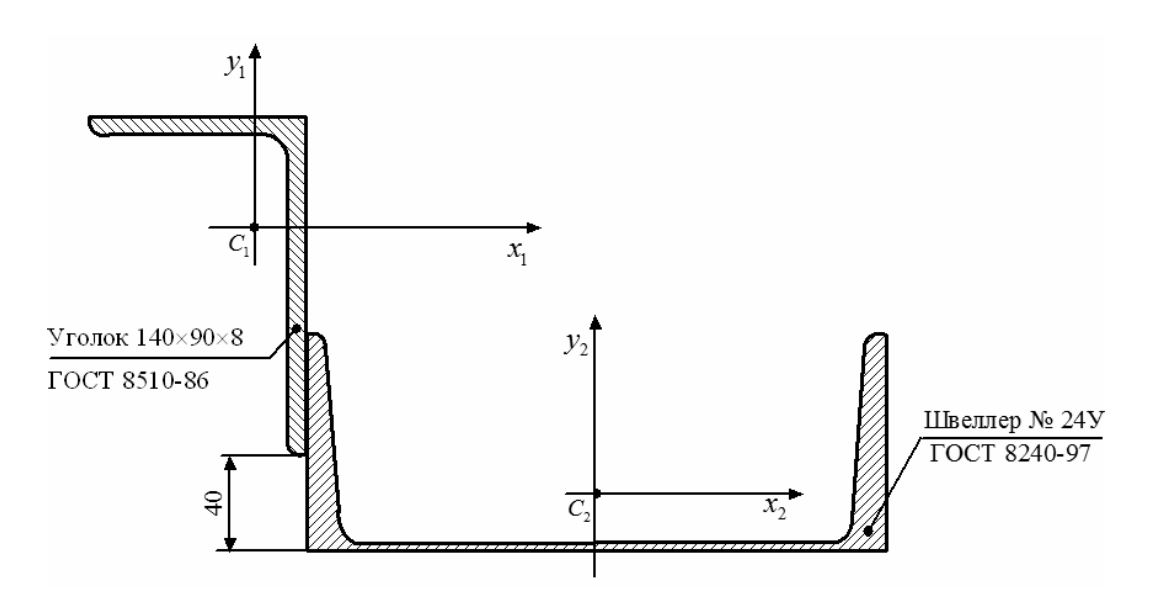

Рисунок 2.2 – Схема заданного поперечного сечения

*Требуется:* определить положение главных центральных осей инерции поперечного сечения *uv* и величину главных центральных моментов инерции  $(I_u, I_v)$ .

#### *Решение*

Определим координаты центра тяжести каждого профиля относительно начальных осей *х*0*у*0 (рисунок 2.3):

$$
x_1 = b - x_0 = 9 - 2,03 = 6,97 \text{ cm};
$$
  
\n
$$
y_1 = 4 + B - y_0 = 4 + 14 - 4,49 = 13,51 \text{ cm};
$$
  
\n
$$
x_2 = b + \frac{h}{2} = 9 + \frac{24}{2} = 21 \text{ cm};
$$
  
\n
$$
y_2 = z_0 = 2,42 \text{ cm}.
$$

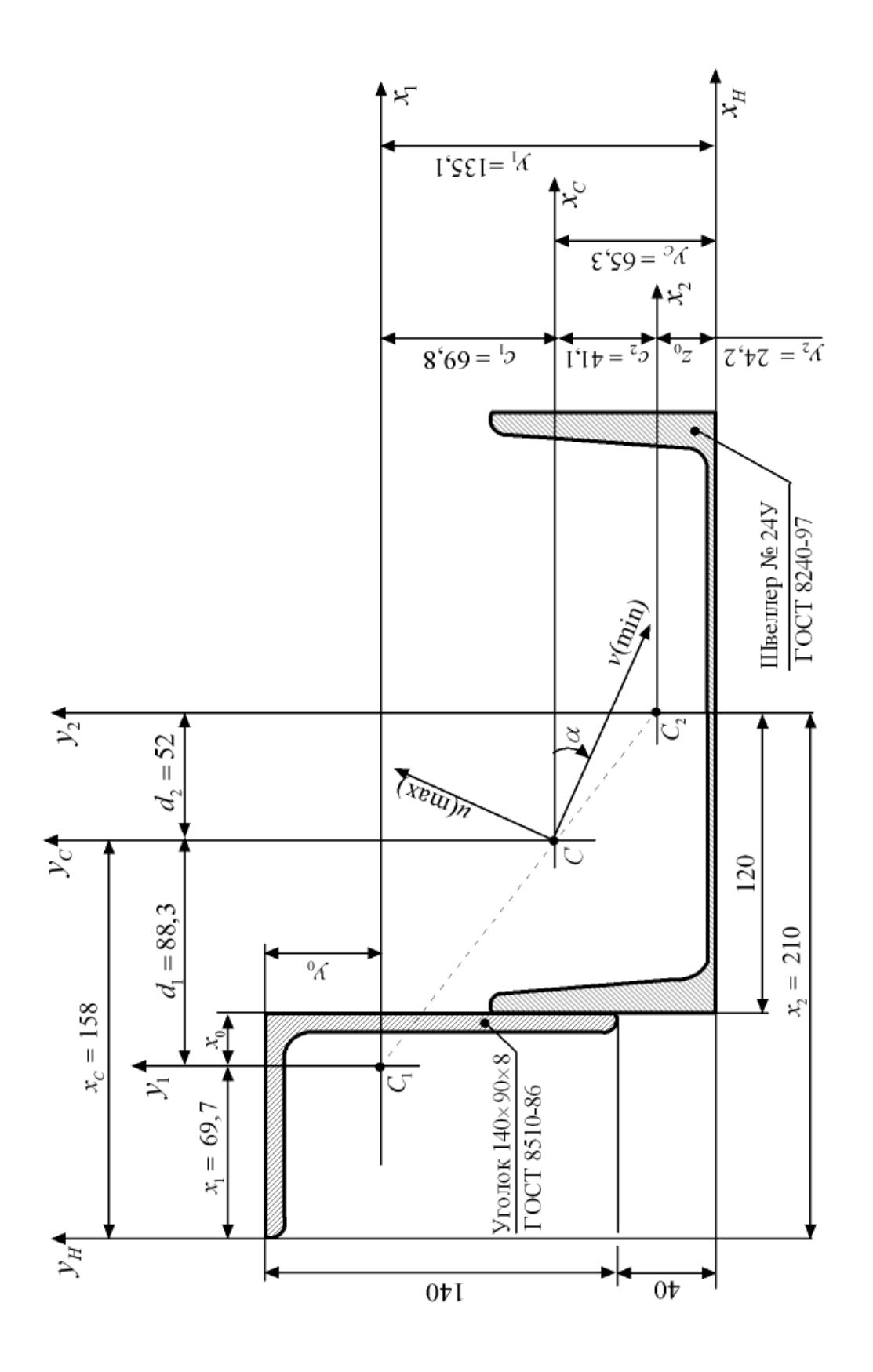

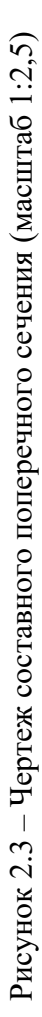

Координаты центра тяжести всего сечения относительно начальных осей  $x_0y_0$ 

$$
x_C = \frac{\sum S_y}{\sum A} = \frac{x_1 A_1 + x_2 A_2}{A_1 + A_2} = \frac{6,97 \cdot 18 + 21 \cdot 30,6}{18 + 30,6} = 15,8 \text{ cm};
$$
  

$$
y_C = \frac{\sum S_x}{\sum A} = \frac{y_1 A_1 + y_2 A_2}{A_1 + A_2} = \frac{13,51 \cdot 18 + 2,42 \cdot 30,6}{18 + 30,6} = 6,53 \text{ cm}.
$$

Через найденный центр тяжести проведем центральные оси всего сечения  $x_{Cyc}$  (см. рисунок 2.3).

Определим межосевые расстояния от осей хсус до центральных осей каждого профиля:

$$
c_1 = y_C - y_1 = 13,51 - 6,53 = 6,98 \text{ cm};
$$
  
\n
$$
c_2 = -(y_C - y_2) = -(6,53 - 2,42) = -4,11 \text{ cm};
$$
  
\n
$$
d_1 = -(x_C - x_1) = -(158 - 6,97) = -8,83 \text{ cm};
$$
  
\n
$$
d_2 = x_2 - x_C = 21 - 15,8 = 5,2 \text{ cm}.
$$

Определим осевые центральные моменты инерции всего сечения по формулам

$$
I_{x_C} = I_{x_C}^{\text{I}} + I_{x_C}^{\text{II}} = (I_{x_1} + c_1^2 A_1) + (I_{x_2} + c_2^2 A_2) =
$$
  
= (363,68 + 6,98<sup>2</sup> · 18) + (208 + (-4,11)<sup>2</sup> · 30,6) = 1965,5 cm<sup>4</sup>;  

$$
I_{y_C} = I_{y_C}^{\text{I}} + I_{y_C}^{\text{II}} = (I_{y_1} + d_1^2 A_1) + (I_{y_2} + d_2^2 A_2) =
$$
  
= (119,79 + (-8,83)<sup>2</sup> · 18) + (2900 + 5,2<sup>2</sup> · 30,6) = 5250,7 cm<sup>4</sup>.

Определим центробежный момент инерции всего сечения:

$$
I_{x_C y_C} = I_{x_C y_C}^{\text{I}} + I_{x_C y_C}^{\text{II}} = (I_{x_1 y_1} + c_1 d_1 A_1) + (I_{x_2 y_2} + c_2 d_2 A_2) =
$$
  
= (-121 + 6,98 \cdot (-8,83) \cdot 18) + (0 + (-4,11) \cdot 5,2 \cdot 30,6) = -1884,4 cm<sup>4</sup>

Определим главные центральные моменты инерции сечения  $I_u$ ,  $I_v$ :

$$
I_{u} = \frac{I_{x_{C}} + I_{y_{C}}}{2} \pm \frac{1}{2} \sqrt{(I_{x_{C}} - I_{y_{C}})^{2} + 4I_{x_{C}y_{C}}^{2}} =
$$
  
= 
$$
\frac{1965, 5 + 5250, 7}{2} \pm \frac{1}{2} \sqrt{(1965, 5 - 5250, 7)^{2} + 4 \cdot (-1884, 4)^{2}} = 3608, 1 \pm 2499, 8;
$$
  

$$
I_{u} = 3608, 1 + 2499, 8 = 6107, 9 \text{ cm}^{4} = I_{\text{max}};
$$
  

$$
I_{v} = 3608, 1 - 2499, 8 = 1108, 3 \text{ cm}^{4} = I_{\text{min}}.
$$

Проверим свойство осевых моментов инерции:

$$
I_{x_C} + I_{y_C} = I_u + I_v;
$$

$$
1965,5 + 5250,7 = 6107,9 + 1108,3 = 7216,2 \text{ cm}^4.
$$

Определим положение главных центральных осей инерции uv, получаемых поворотом центральных осей  $x_{C}y_{C}$  на угол  $\alpha$ :

$$
\alpha = \frac{1}{2} \mathrm{arctg} \Biggl( -\frac{2I_{x_{c}y_{c}}}{I_{x_{c}} - I_{y_{c}}} \Biggr) = \frac{1}{2} \mathrm{arctg} \Biggl( -\frac{2 \cdot (-1884, 4)}{1965, 5 - 5250, 7} \Biggr) = -24.5^{\circ}.
$$

Так как угол получился отрицательный, то поворачиваем центральные оси  $x_{C}y_{C}$  по часовой стрелке на угол 24,5°. При повороте оси ус получаем ось максимальных моментов инерции  $u$ ; при повороте оси  $x_C$  получаем ось минимальных моментов инерции  $\nu$  (см. рисунок 2.3).

## **3 Расчетно-проектировочное задание № 2. Построение эпюр поперечных сил и изгибающих моментов в балках**

Для статически определимых балок требуется построить эпюры поперечных сил *Q* и изгибающих моментов *M*. Расчетные схемы балок выдаются преподавателем в соответствии с вариантом.

#### *Контрольные вопросы для самоподготовки*

1 Что такое эпюра? Для чего она предназначена?

2 Какие типы внешних нагрузок выделяют в сопротивлении материалов?

3 Перечислите типы опорных устройств и возникающие в них реактивные усилия.

4 Из каких зависимостей можно определить реактивные усилия?

5 Какие существуют внутренние силовые факторы?

6 Каким методом определяют внутренние силовые факторы?

7 По какому принципу брус разбивается на участки?

8 Укажите правило знаков для изгибающих моментов, поперечных сил, продольных сил.

9 Запишите дифференциальные зависимости при изгибе.

10 Если на участке нет распределенной нагрузки, то какими линиями ограничиваются эпюры *Q* и *М*?

11 Если на участке действует распределенная нагрузка, то какими линиями ограничиваются эпюры *Q* и *М*?

12 В каких сечениях и на какую величину на эпюре *Q* будет скачкообразно меняться ордината?

13 В каких сечениях и на какую величину на эпюре *М* будет скачкообразно меняться ордината?

#### **3.1 План выполнения задания**

1 Вычертить заданную балку с указанием всех нагрузок и линейных размеров в числовом выражении.

2 Определить реакции опор, если это необходимо для построения эпюр.

3 Провести нулевые линии параллельно оси балки для построения эпюры поперечных сил *Q* и эпюры изгибающих моментов *M*.

4 Разбить балку на участки по характерным сечениям, указав номера участков и направление отсчета продольной координаты *z*.

5 Применяя метод сечений и соответствующее правило знаков (рисунок 3.1), составить аналитические выражения для определения поперечных сил и изгибающих моментов в пределах каждого участка балки.

Поперечная сила *Q* считается положительной, если вектор внешней силы стремится вращать отсеченную часть балки по часовой стрелке относительно рассматриваемого сечения, и отрицательной, если вектор внешней силы

стремится вращать отсеченную часть бруса против часовой стрелки относительно рассматриваемого сечения.

Изгибающий момент *М* считается положительным, если момент от внешней нагрузки изгибает отсеченную часть так, что верхние волокна сжимаются, и отрицательным, если верхние волокна растягиваются.

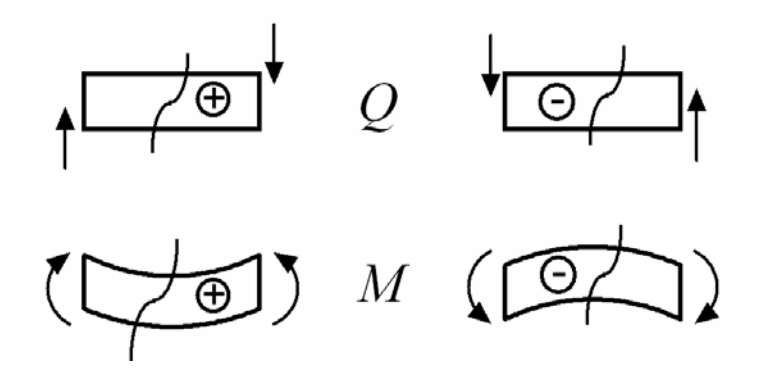

Рисунок 3.1 – Правило знаков для поперечной силы и изгибающего момента

6 Рассчитать ординаты эпюр на каждом участке, подставив в аналитические выражения граничные значения координаты *z* там, где она присутствует.

7 Отложить ординаты эпюр перпендикулярно нулевым линиям в выбранном масштабе и оформить эпюры: соединить ординаты соответствующей линией (прямой или параболой), нанести равномерную штриховку перпендикулярно нулевой линии и расставить знаки.

В горизонтальных брусьях положительные значения ординат откладываются вверх от нулевой линии, отрицательные значения – вниз. В результате эпюра изгибающих моментов будет построена со стороны сжатого волокна.

8 Проверить правильность построения эпюр по характерным сечениям на балке и дифференциальным зависимостям.

#### *Примечания.*

1 Все построения и расчеты для каждой задачи желательно оформить на одной странице. *На расчетной схеме размеры участков, реакции опор и величину нагрузок показать в числовом выражении*.

2 Рекомендуется в первую очередь оформить эпюру поперечных сил, чтобы выявить возможные экстремумы на эпюре изгибающих моментов. Все экстремальные значения изгибающих моментов должны быть рассчитаны. Под схемой балки в проекционной связи располагается сначала эпюра поперечных сил *Q*, потом эпюра изгибающих моментов *М*. Эпюры должны быть подписаны с указанием единиц измерения величины и масштаба изображения.

3 Формулы показываются сначала в общем виде, затем – в числовом выражении.

#### *3.2 Пример выполнения задания*

*Исходные данные:* схема нагружения одной из балок (рисунок 3.2). *Требуется:* построить эпюры поперечных сил *Q* и изгибающих моментов *M*.

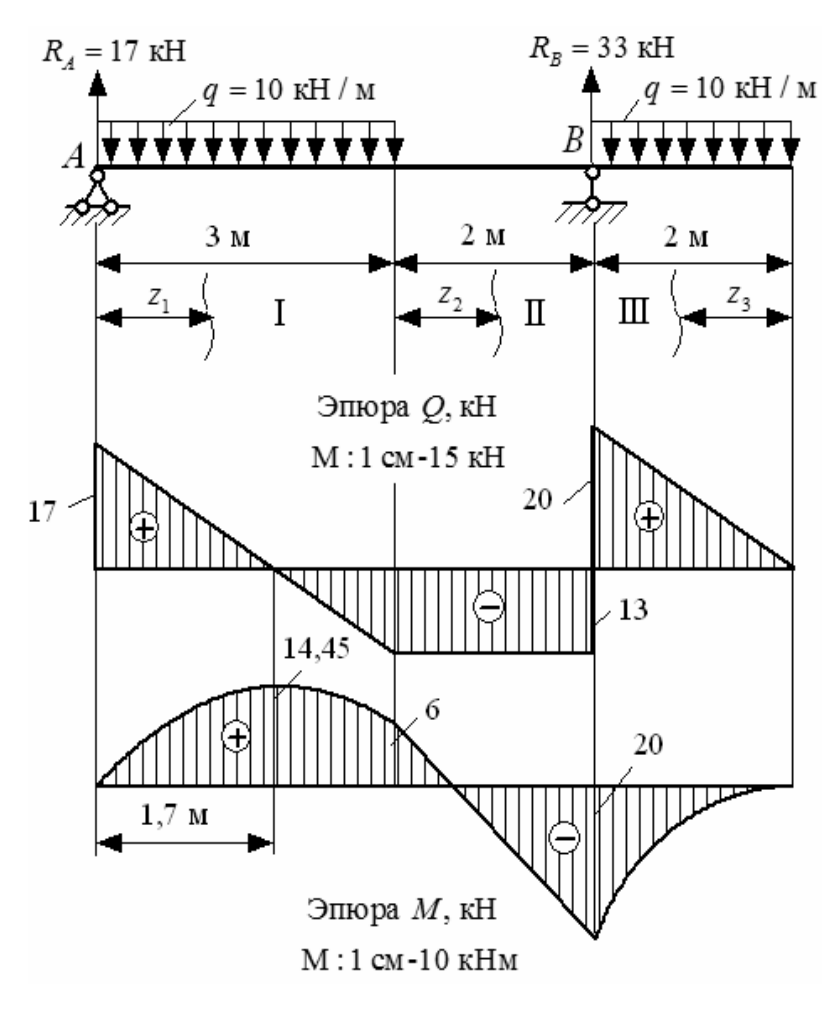

Рисунок 3.2 ‒ Эпюры поперечных сил и изгибающих моментов

## *Решение*

Определение реакций на опорах:

$$
\sum m_A = 0; \quad q \cdot 3 \cdot 1, 5 + q \cdot 2 \cdot 6 - R_B \cdot 5 = 0;
$$
  

$$
R_B = \frac{10 \cdot 3 \cdot 1, 5 + 10 \cdot 2 \cdot 6}{5} = 33 \text{ kH}.
$$
  

$$
\sum m_B = 0; \quad R_A \cdot 5 - q \cdot 3 \cdot 3, 5 + q \cdot 2 \cdot 1 = 0;
$$
  

$$
R_A = \frac{10 \cdot 3 \cdot 3, 5 - 10 \cdot 2 \cdot 1}{5} = 17 \text{ kH}.
$$

Проверка:

$$
\sum y = R_A - 3q + R_B - 2q = 17 - 3 \cdot 10 + 33 - 2 \cdot 10 = 0.
$$

Построение эпюр поперечных сил и изгибающих моментов. Участок I:  $0 \le z_1 \le 3$  M.

$$
Q = R_A - qz_1 = 17 - 10z_1;
$$
  
\n
$$
z_1 = 0; \quad Q = 17 \text{ kH}; \quad z_1 = 3 \text{ m}; \quad Q = -13 \text{ kH}.
$$
  
\n
$$
M = R_A z_1 - q \frac{z_1^2}{2} = 17 \cdot z_1 - 10 \frac{z_1^2}{2};
$$
  
\n
$$
z_1 = 0; \quad M = 0; \quad z_1 = 3 \text{ m}; \quad M = 6 \text{ kH} \cdot \text{m}.
$$

Исследование на экстремум:

$$
Q = 17 - 10z_1 = 0; \ z_1 = 1, 7 \text{ m } ;
$$
  

$$
M_{\text{skemp}} = 17 \cdot 1, 7 - 10 \frac{1, 7^2}{2} = 14, 45 \text{ kH} \cdot \text{m}.
$$

Участок II:  $0 \le z_2 \le 2$  м.

$$
Q = R_A - 3q = 17 - 3 \cdot 10 = -13 \text{ kH};
$$
  
\n
$$
M = R_A(3 + z_2) - 3q(1, 5 + z_2) = 17 \cdot (3 + z_2) - 3 \cdot 10 \cdot (1, 5 + z_2);
$$
  
\n
$$
z_2 = 0; \quad M = 6 \text{ kH} \cdot \text{m};
$$
  
\n
$$
z_2 = 2 \text{ m}; \quad M = -20 \text{ kH} \cdot \text{m}.
$$

Участок III:  $0 \le z_3 \le 2$ м.

$$
Q = qz_3 = 10z_3;
$$
  
\n
$$
z_3 = 0; \quad Q = 0; \quad z_3 = 2 \text{ m}; \quad Q = 20 \text{ kH}.
$$
  
\n
$$
M = -q \frac{z_3^2}{2} = -10 \frac{z_3^2}{2};
$$
  
\n
$$
z_3 = 0; \quad M = 0; \quad z_3 = 2 \text{ m}; \quad M = 6 \text{ kH} \cdot \text{m}.
$$

## **4 Расчетно-проектировочное задание № 3. Расчет статически определимой балки на поперечный изгиб**

*Исходные данные:* схема нагружения балки; допускаемые значения напряжений материала балки  $\lceil \sigma \rceil = 160$  МПа и  $\lceil \tau \rceil = 100$  МПа; модуль продольной упругости  $E$  = 2 $\cdot 10^5\,$  MПа ; допускаемый прогиб определяется по формуле

$$
[y] = L/200 \t\t(4.1)
$$

где *L* – длина пролета.

*Требуется*:

– подобрать поперечное сечение балки в виде двутавра (приложение А, ГОСТ 8239‒89) из условия прочности по нормальным напряжениям;

– проверить прочность выбранного сечения балки по нормальным напряжениям, по касательным напряжениям и по третьей теории прочности;

– проверить жесткость балки по максимальному прогибу;

– дать заключение о прочности и жесткости балки.

#### *Контрольные вопросы*

1 Какой вид нагружения называют чистым изгибом?

2 Какой вид нагружения называют поперечным изгибом?

3 Какие внутренние силовые факторы возникают при поперечном изгибе бруса? Какие напряжения они вызывают?

4 Какие формулы используются для определения напряжений? Каков физический смысл величин, входящих в формулы для определения напряжений?

5 Какие геометрические характеристики сечений используются при расчете балки на изгиб?

6 По какому закону распределяются нормальные напряжения по высоте поперечного сечения?

7 По какому закону распределяются касательные напряжения по высоте поперечного сечения?

8 Какое сечение балки считается опасным для проверки прочности балки по нормальным напряжениям?

9 Какое сечение балки считается опасным для проверки прочности балки по касательным напряжениям?

10 Какое сечение балки считается опасным для проверки прочности балки по теориям прочности?

11 Как выбирается опасная точка опасного сечения для проверки прочности по теориям прочности?

12 Как по методу начальных параметров определяются угловая и линейная деформации балки?

13 Какие величины являются начальными параметрами?

14 Какие поперечные сечения наиболее рациональны при изгибе?

1 Предварительный расчет: для заданной схемы балки определить опорные реакции, построить эпюры поперечных сил  $Q$  и изгибающих моментов  $M$ .

2 Проектировочный расчет: подобрать двутавровое поперечное сечение из условия прочности по нормальным напряжениям.

3 Проверочный расчет на прочность:

- по нормальным напряжениям

$$
\sigma_{\max} = \frac{M_{\max}}{W_x} \leq [\sigma] \tag{4.2}
$$

- по касательным напряжениям

$$
\tau_{\max} = \frac{Q_{\max} S_x^*}{b^* I_x} \leq [\tau]; \qquad (4.3)
$$

- по третьей теории прочности

$$
\sigma_{\text{new}}^{\text{III}} = \sqrt{\sigma^2 + 4\tau^2} \leq [\sigma]. \tag{4.4}
$$

Для проверки прочности по эквивалентным напряжениям расчет ведется в опасном сечении, которое характеризуется одновременным действием поперечной силы и изгибающего момента в наиболее неблагоприятном их сочетании. Учитывается, что изгибающий момент вызывает более значительные напряжения, чем поперечная сила. Для выбранного опасного сечения следует построить эпюры распределения нормальных и касательных напряжений, по которым определить опасный слой с напряжениями о и т.

4 Проверочный расчет на жесткость:

– составить полное уравнение прогибов изогнутой оси балки по методу начальных параметров:

$$
EI_{x}y = EI_{x}y_{0} + EI_{x}\theta_{0} \cdot z + \sum m_{i} \frac{(z-a_{i})^{2}}{2!} + \sum F_{j} \frac{(z-a_{j})^{3}}{3!} + \sum q_{k} \frac{(z-a_{k})^{4}}{4!};
$$
 (4.5)

– определить начальные параметры  $y_0$  и  $\theta_0$  из условий закрепления балки;

- рассчитать прогибы балки с равномерным шагом в долях от жесткости поперечного сечения  $EI_x$ ;

- построить эпюру прогибов заданной балки в долях  $EI_x$ ;

- проверить жесткость балки, сравнив максимальный прогиб с допускаемым прогибом:

$$
y_{\text{max}} \le [y]. \tag{4.6}
$$

5 Дать заключение о прочности и жесткости выбранного поперечного сечения балки.

#### *4.2 Пример выполнения задания*

*Исходные данные*: [σ] = 160 МПа; [τ] = 100 МПа; [*у*] = *L*/200;  $E = 2 \cdot 10^5$  МПа. Схема нагружения балки показана на рисунке 4.1.

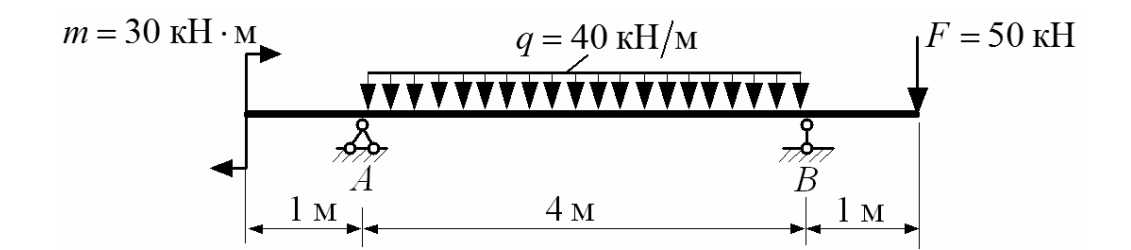

Рисунок 4.1 – Схема нагружения балки

#### *Требуется*:

– подобрать поперечное сечение балки в виде двутавра (ГОСТ 8239-89) из условия прочности по нормальным напряжениям;

– проверить прочность выбранного сечения балки по нормальным напряжениям, по касательным напряжениям и по третьей теории прочности;

– проверить жесткость балки по максимальному прогибу;

– дать заключение о прочности и жесткости балки.

*Решение*

*1 Предварительный расчет.* 

Определяем реакции на опорах (рисунок 4.2).

$$
\sum m_A = -m - q \cdot 4 \cdot 2 - F \cdot 5 + R_B \cdot 4 = 0;
$$

 $\frac{4\cdot 2 + F\cdot 5}{4} = \frac{30 + 40\cdot 4\cdot 2 + 50\cdot 5}{4} = 150 \text{ kHz}$  $B - 4$   $1$  $R_{R} = \frac{m+q \cdot 4 \cdot 2 + F \cdot 5}{4} = \frac{30+40 \cdot 4 \cdot 2 + 50 \cdot 5}{4} = 150 \text{ kHz}.$ 

$$
\sum m_B = -m + q \cdot 4 \cdot 2 - F \cdot 1 - R_A \cdot 4 = 0 \, ;
$$

$$
R_A = \frac{-m + q \cdot 4 \cdot 2 - F \cdot 1}{4} = \frac{-30 + 40 \cdot 4 \cdot 2 - 50 \cdot 1}{4} = 60 \text{ kHz}.
$$

Проверка:  $\sum y = R_A - q \cdot 4 + R_B - F = 60 - 40 \cdot 4 + 150 - 50 = 0.$ 

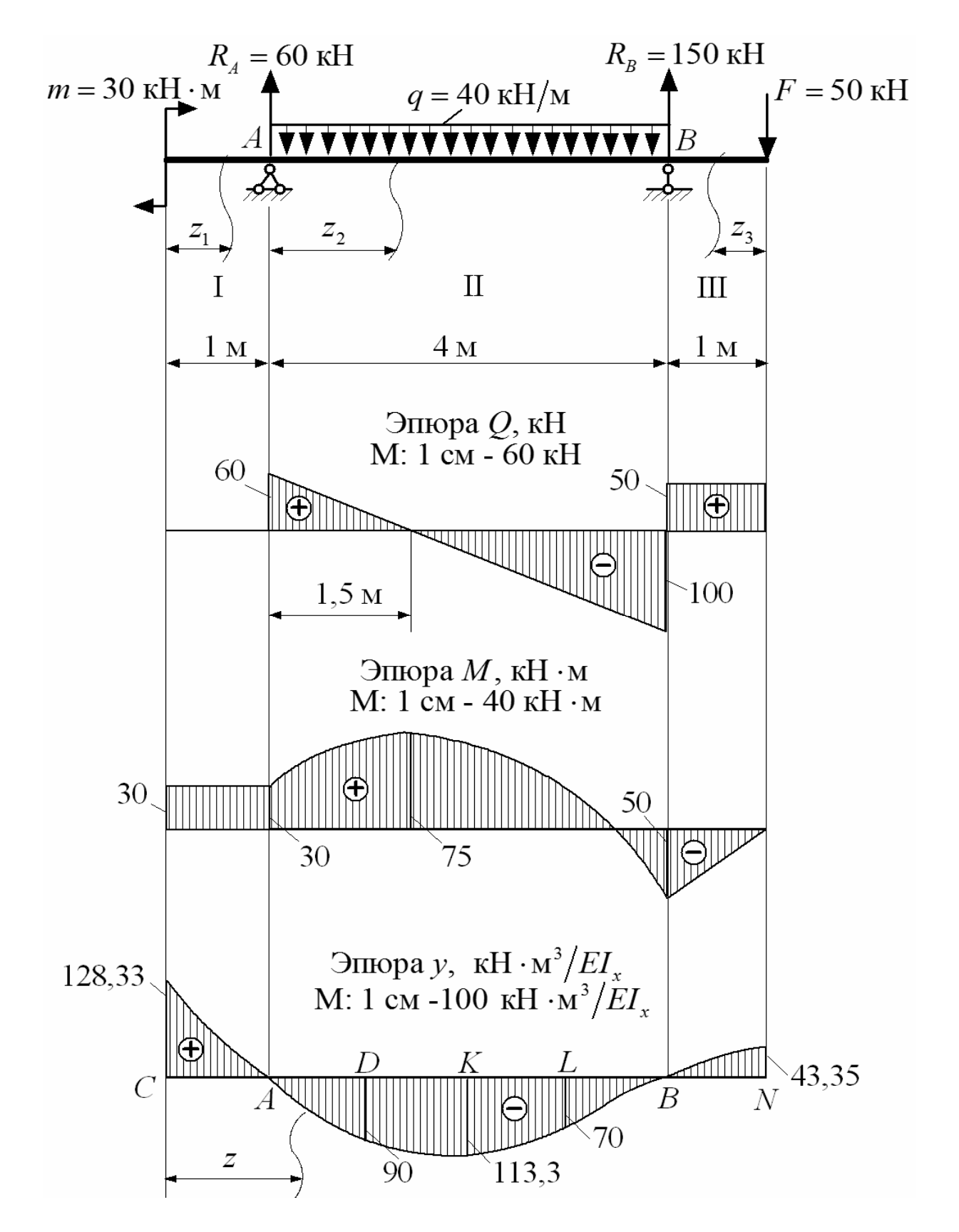

Рисунок 4.2 – Эпюры поперечных сил, изгибающих моментов и прогибов

Построение эпюр поперечных сил и изгибающих моментов (см. рисунок 4.2).

Участок I:  $0 \le z_1 \le 1$  м.

$$
Q = 0; \quad M = 30 \text{ kH} \cdot \text{m}.
$$

Участок II:  $0 \le z_2 \le 4$  м.

$$
Q = R_A - qz_2 = 60 - 40z_2;
$$
  
\n
$$
M = m + R_A z_2 - q \frac{z_2^2}{2} = 30 + 60z_2 - 40 \frac{z_2^2}{2};
$$
  
\n
$$
z_2 = 0; \quad Q = 60 \text{ kH}; \quad M = 30 \text{ kH} \cdot \text{m};
$$
  
\n
$$
z_2 = 4 \text{ m}; \quad Q = -100 \text{ kH}; \quad M = -50 \text{ kH} \cdot \text{m}.
$$

Исследование на экстремум:

$$
Q = 60 - 40z_2 = 0; \t z_2 = \frac{60}{40} = 1,5 \text{ m};
$$
  

$$
M_{\text{skemp}} = 30 + 60 \cdot 1,5 - 40 \frac{1,5^2}{2} = 75 \text{ kH} \cdot \text{m}.
$$

Участок III:  $0 \le z_3 \le 1$  м.

$$
Q = F = 50 \text{ kH};
$$
  
\n
$$
M = -Fz_3 = -50z_3;
$$
  
\n
$$
z_3 = 0; \quad M = 0; \quad z_3 = 1 \text{ m}; \quad M = -50 \text{ kH} \cdot \text{m}.
$$

## *2 Проектировочный расчет.*

Определяем расчетное значение осевого момента сопротивления из условия прочности по нормальным напряжениям:

$$
\sigma_{\max} = \frac{M_{\max}}{W_{\rm x}} \leq [\sigma];
$$

$$
W_x^{pacu.} = \frac{M_{\text{max}}}{[\sigma]} = \frac{75 \cdot 10^3}{160 \cdot 10^6} = 468,75 \cdot 10^{-6} \text{ m}^3 = 468,75 \text{ cm}^3.
$$

По ГОСТ 8239‒89 выбираем двутавр № 30 с геометрическими характеристиками:  $A = 46.5$  см<sup>2</sup>;  $W_x = 472$  см<sup>3</sup>;  $I_x = 7080$  см<sup>4</sup>;  $S_x^* = 268$  см<sup>3</sup>.

Размеры двутавра: *h* = 300 мм; *b* = 135 мм; *s* = 6,5 мм; *t* = 10,2 мм.

*3 Проверочный расчет на прочность.* 

Проверяем прочность балки по нормальным напряжениям в опасном сечении с максимальным изгибающим моментом:

$$
\sigma_{\max} = \frac{M_{\max}}{W_x} = \frac{75 \cdot 10^3}{472 \cdot 10^{-6}} = 158,9.10^6 \text{ Ta} = 158,9 \text{ M} \text{ Ta} < [\sigma] = 160 \text{ M} \text{ Ta}.
$$

Проверяем прочность балки по касательным напряжениям в опасном сечении с максимальной поперечной силой:

$$
\tau_{\max} = \frac{Q_{\max} S_x^*}{b^* I_x} = \frac{100 \cdot 10^3 \cdot 268 \cdot 10^{-6}}{6,5 \cdot 10^{-3} \cdot 7080 \cdot 10^{-8}} = 58,24 \cdot 10^6 \text{ Tla} = 58,24 \text{ M} \text{Tla} < [\tau] = 100 \text{ M} \text{Tla},
$$

где  $S_x^*$  – статический момент половины двутавра.  $S_x^* = 268 \text{ cm}^3$ ;

 $b^*$  – толщина стенки в центре двутавра,  $b^* = s = 6, 5$  мм.

Проверяем прочность балки по третьей теории прочности:

$$
\sigma_{\text{deg}}^{\text{III}} = \sqrt{\sigma^2 + 4\tau^2} \leq [\sigma].
$$

Опасное сечение для расчета выбираем по эпюрам *Q* и *M* в месте наиболее неблагоприятного сочетания изгибающего момента и поперечной силы:  $Q = -100$  kH;  $M = -50$  kH $\cdot$ M.

Для построения эпюры нормальных напряжений в выбранном сечении рассчитаем значения напряжений в характерных точках двутавра (рисунок 4.3):

$$
\sigma_A = \frac{M}{W_x} = \frac{50 \cdot 10^3}{472 \cdot 10^{-6}} = 106 \cdot 10^6 \text{ Ta} = 106 \text{ M} \text{Ta};
$$

$$
\sigma_B = \frac{M \cdot y_2}{I_x} = \frac{50 \cdot 10^3 \cdot 13,98 \cdot 10^{-2}}{7080 \cdot 10^{-8}} = 98,73 \cdot 10^6 \text{ Ta} = 98,73 \text{ M} \text{ Ta},
$$

где

$$
y_2 = \frac{h}{2} - t = \frac{300}{2} - 10, 2 = 139, 8 \text{ nm};
$$

 $\sigma_c = 0$ .

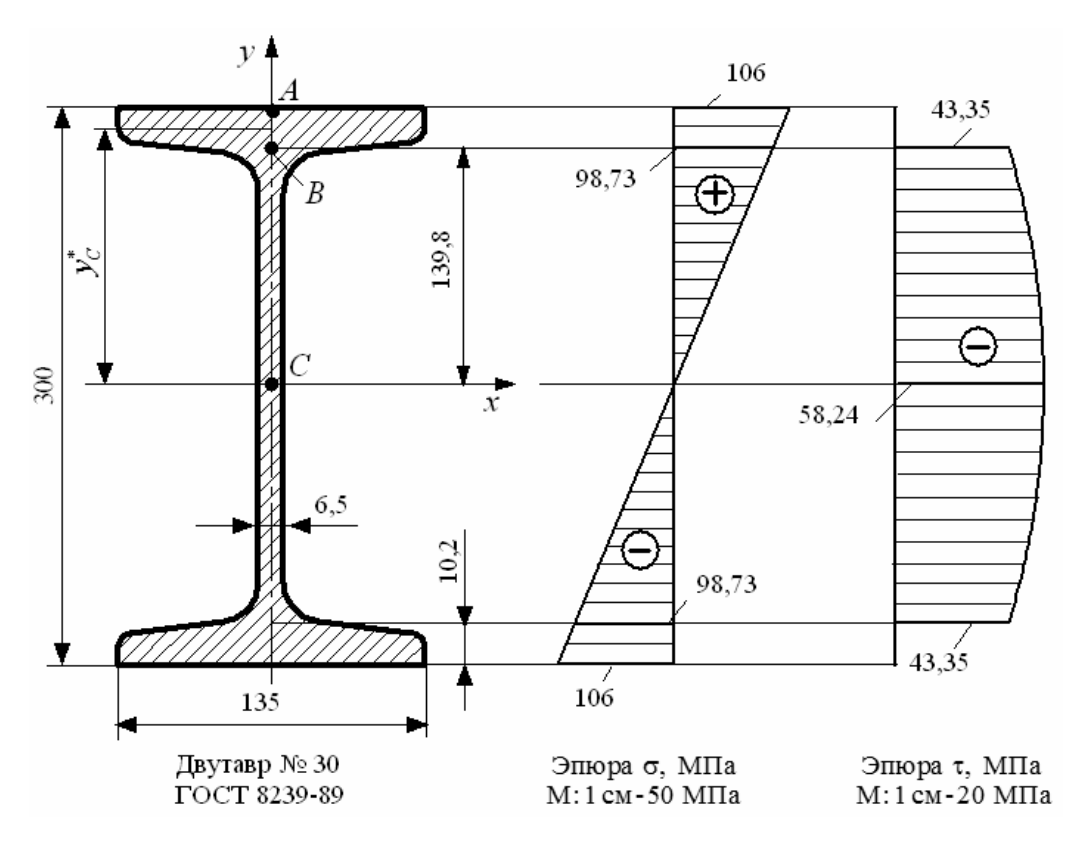

Рисунок 4.3 - Эпюры нормальных и касательных напряжений в опасном поперечном сечении для проверки по третьей теории прочности

Нормальные напряжения распределяются по высоте поперечного сечения по линейному закону (см. рисунок 4.3). По эпюре изгибающих моментов определили: нижние волокна балки в выбранном сечении сжаты (-), а верхние растянуты  $(+)$ .

Для построения эпюры касательных напряжений в выбранном сечении рассчитаем значения напряжений в характерных точках:

 $\tau_A = 0;$ 

$$
\tau_{B(\text{no\text{IIKA}})} \approx 0;
$$

$$
\tau_{B(\text{crefrika})} = \frac{QS_{x(B)}^*}{b^* I_x} = \frac{100 \cdot 10^3 \cdot 199.5 \cdot 10^{-6}}{6.5 \cdot 10^{-3} \cdot 7080 \cdot 10^{-8}} = 43.35 \cdot 10^6 \text{ Tla} = 43.35 \text{ MHz};
$$

$$
S_{x(B)}^* = A^* y_C^* = bt \left( \frac{h}{2} - \frac{t}{2} \right) = 13,5 \cdot 1,02 \cdot \left( \frac{30}{2} - \frac{1,02}{2} \right) = 199,5 \text{ cm}^3,
$$

где  $S_{x(B)}^*$  – статический момент полки двутавра относительно оси x;  $A^*$ ,  $y_c^*$  – площадь и координата центра тяжести полки двутавра;  $b^*$ — толщина стенки в месте ее сопряжения с полкой двутавра,  $b^* = s = 6.5$  мм.

$$
\tau_C = \frac{Q S_{x(C)}^*}{b^* I_x} = \frac{100 \cdot 10^3 \cdot 268 \cdot 10^{-6}}{6,5 \cdot 10^{-3} \cdot 7080 \cdot 10^{-8}} = 58,24 \cdot 10^6 \text{ Ta} = 58,24 \text{ M} \text{Ta},
$$

$$
\text{rate} \ \ S_{x(C)}^* = 268 \text{ cm}^3 \text{ (TOCT 8239-89)};
$$

 $b^* = s = 6.5$  MM.

Касательные напряжения распределяются по высоте поперечного сечения по параболическому закону (см. рисунок 4.3). Знак на эпюре касательных напряжений соответствует знаку поперечной силы  $Q$  в опасном сечении.

Эквивалентное напряжение по третьей теории прочности рассчитаем для точки В, в которой действуют нормальное и касательное напряжения в наиболее неблагоприятном сочетании:

$$
\sigma_{_{\text{3006}}} = \sqrt{\sigma^2 + 4\tau^2} = \sqrt{98,73^2 + 4 \cdot 43,35^2} = 131,4 \text{ M} \Pi a < [\sigma] = 160 \text{ M} \Pi a.
$$

#### 4 Проверочный расчет на жесткость.

Составляем полное уравнение прогибов для крайнего правого сечения балки по методу начальных параметров:

$$
EI_x y = EI_x y_0 + EI_x \theta_0 z + m \frac{(z-0)^2}{2} + R_A \frac{(z-1)^3}{6} - q \frac{(z-1)^4}{24} + q \frac{(z-5)^4}{24} + R_B \frac{(z-5)^3}{6}.
$$

Начальные параметры для заданной балки (прогиб и угол поворота в сечении C (см. рисунок 4.2)) неизвестны:  $y_0 \neq 0$ ,  $\theta_0 \neq 0$ . Определяем их величину из условий закрепления балки, составив уравнения прогибов для опорных сечений:  $y_A = 0$  и  $y_B = 0$ .

$$
EI_{x}y_{A}|_{z=\text{Im}} = EI_{x}y_{0} + EI_{x}\theta_{0}z + 30\frac{(z-0)^{2}}{2} = EI_{x}y_{0} + EI_{x}\theta_{0} \cdot 1 + 30\frac{(1-0)^{2}}{2} = 0;
$$
\n
$$
EI_{x}y_{0} + EI_{x}\theta_{0} \cdot 1 + 15 = 0 \tag{4.7}
$$
\n
$$
(z-0)^{2} = (z-1)^{3} \quad (z-1)^{4}
$$

$$
EI_x y_B|_{z=5M} = EI_x y_0 + EI_x \theta_0 z + m \frac{(z-0)^2}{2} + R_A \frac{(z-1)^3}{6} - q \frac{(z-1)^4}{24} =
$$

$$
= EI_x y_0 + EI_x \theta_0 \cdot 5 + 30 \frac{(5-0)^2}{2} + 60 \frac{(5-1)^3}{6} - 40 \frac{(5-1)^4}{24} = 0;
$$
  

$$
EI_x y_0 + EI_x \theta_0 \cdot 5 + 588, 33 = 0.
$$
 (4.8)

Решая совместно уравнения (4.7) и (4.8), получаем величину начальных

параметров в долях от жесткости поперечного сечения:

$$
EI_x y_0 = 128,33 \text{ kH} \cdot \text{m}^3;
$$

$$
EI_x \theta_0 = -143,33 \text{ kH} \cdot \text{m}^2.
$$

Определяем значение вертикального прогиба в долях от жесткости поперечного сечения *EIx* через один метр:

$$
y_C = y_0 = \frac{128,33}{EI_x} \text{ kH} \cdot \text{m}^3;
$$
  

$$
EI_x y_A|_{z=\text{lm}} = 128,33 - 143,33 \cdot 1 + 30 \frac{(1-0)^2}{2} = 0;
$$
  

$$
y_A = 0 ;
$$

$$
EI_x y_D|_{z=2M} = 128,33 - 143,33 \cdot 2 + 30 \frac{(2-0)^2}{2} + 60 \frac{(2-1)^3}{6} - 40 \frac{(2-1)^4}{24} = -90 \text{ kH} \cdot \text{m}^3;
$$

$$
y_D = -\frac{90}{EI_x} \text{ kH} \cdot \text{m}^3;
$$

$$
EI_{x}y_{K}|_{z=3\text{M}} = 128,33 - 143,33 \cdot 3 + 30 \frac{(3-0)^{2}}{2} + 60 \frac{(3-1)^{3}}{6} - 40 \frac{(3-1)^{4}}{24} = -113,3 \text{ kH} \cdot \text{m}^{3};
$$

$$
y_{K} = -\frac{113,3}{EI_{x}} \text{ kH} \cdot \text{m}^{3};
$$

$$
EI_{x}y_{L}|_{z=4\text{m}} = 128,33 - 143,33 \cdot 4 + 30 \frac{(4-0)^{2}}{2} + 60 \frac{(4-1)^{3}}{6} - 40 \frac{(4-1)^{4}}{24} = -70 \text{ kH} \cdot \text{m}^{3};
$$

$$
y_L = -\frac{70}{EI_x} \text{ kH} \cdot \text{m}^3;
$$

$$
EI_{x}y_{B}|_{z=5M} = 128,33 - 143,33 \cdot 5 + 30 \frac{(5-0)^{2}}{2} + 60 \frac{(5-1)^{3}}{6} - 40 \frac{(5-1)^{4}}{24} \approx 0;
$$

 $y_B = 0$ ;

$$
EI_{x}y_{N}|_{z=6M} = 128,33 - 143,33 \cdot 6 + 30 \frac{(6-0)^{2}}{2} + 60 \frac{(6-1)^{3}}{6} - 40 \frac{(6-1)^{4}}{24} + 40 \frac{(6-5)^{4}}{24} + 150 \frac{(6-5)^{3}}{6} = 43,35 \text{ kH} \cdot \text{m}^{3};
$$
\n
$$
43,35 \text{ m} \cdot \text{m}^{3}
$$

$$
y_N = \frac{43,35}{EI_x} \text{ kH} \cdot \text{m}^3.
$$

Строим эпюру прогибов в долях от жесткости поперечного сечения (см. рисунок 4.2).

Проверяем жесткость балки по условию  $y_{\text{max}} \leq [y]$ . Допускаемый прогиб

$$
[y] = \frac{L}{200} = \frac{4}{200} = 0.02 \text{ m}.
$$

Максимальный прогиб

$$
y_{\text{max}} = \frac{128,33}{EI_x} = \frac{128,33 \cdot 10^3}{2 \cdot 10^{11} \cdot 7080 \cdot 10^{-8}} = 0,009 \text{ m} < [y] = 0,02 \text{ m}.
$$

#### 5 Заключение.

В качестве поперечного сечения заданной балки выбран двутавр № 30, для которого соблюдаются условия прочности по нормальным напряжениям, по касательным напряжениям и по третьей теории прочности. Условие жесткости по прогибам выполняется.

#### **Список литературы**

1 **Кузменко, И. М.** Механика материалов: учебное пособие: в 2 ч. / И. М. Кузменко. ‒ Могилев: Белорус.-Рос. ун-т, 2020. – Ч. 1. ‒ 289 с.

2 **Кузменко, И. М.** Механика материалов: учебное пособие: в 2 ч. / И. М. Кузменко. ‒ Могилев: Белорус.-Рос. ун-т, 2020. – Ч. 2. ‒ 281 с.

3 Сопротивление материалов в вопросах-ответах и сборник задач для самостоятельной работы с примерами их решений : учебное пособие / А. Г. Схиртладзе  $\lceil n \rceil$ . – 3-е изд., стер. – Старый Оскол : ТНТ, 2019. – 324 с.

4 **Кривошапко, С. Н.** Сопротивление материалов : учебник и практикум для прикладного бакалавриата / С. Н. Кривошапко. – Москва : Юрайт,  $2016. - 413$  c.

5 **Дарков, А. В.** Сопротивление материалов : учебник / А. В. Дарков, Г. С. Шпиро. ‒ 5-е изд., перераб. и доп., репринт. изд. ‒ Москва: АльянС, 2018. ‒ 624 с.

6 **Беляев, Н. М.** Сопротивление материалов: учебное пособие / Н. М. Беляев. – 15-е изд., перераб. и стер. – Москва : АльянС, 2015. – 608 с.

7 **Писаренко, Г. С.** Справочник по сопротивлению материалов / Г. С. Писаренко, Ф. П. Яковлев, В. В. Матвеев. – 5-е изд., перераб. и доп. – Киев: Дельта,  $2008. - 816$  c.

8 **Подскребко, М. Д.** Сопротивление материалов: учебник для вузов / М. Д. Подскребко. – Минск: Вышэйшая школа, 2007. – 797 с.

9 **Старовойтов, Э. И.** Сопротивление материалов: учебник для вузов / Э. И. Старовойтов. – Москва : ФИЗМАТЛИТ, 2008. – 384 с.

10 **Окопный, Ю. А.** Механика материалов и конструкций: учебник для вузов / Ю. А. Окопный, В. П. Радин, В. П. Чирков. – 2-е изд., доп. – Москва : Машиностроение, 2002. – 436 с.

## **Приложение А (справочное)**

## **Сокращенный сортамент прокатной стали**

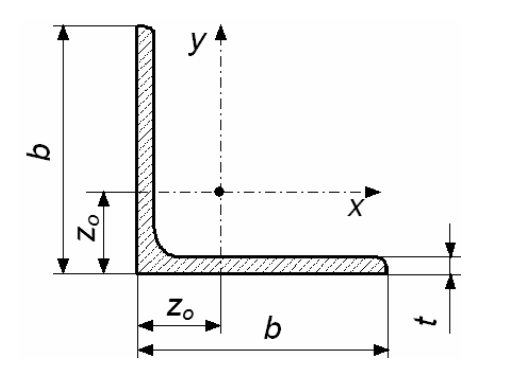

*b* – ширина полки;

- *t* толщина полки;
- *А* площадь поперечного сечения;
- *I*<sub>*x*</sub> осевой момент инерции  $(I_x = I_y)$ ;
- *W<sup>х</sup>* осевой момент сопротивления  $(W_x = W_y);$

 $i_x$  – радиус инерции  $(i_x = i_y)$ ;

*Ixy* – центробежный момент инерции;

*zo* – расстояния от центра тяжести до наружной грани полки

Рисунок А.1 – Уголки стальные горячекатаные равнополочные

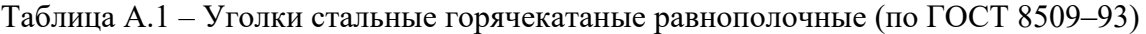

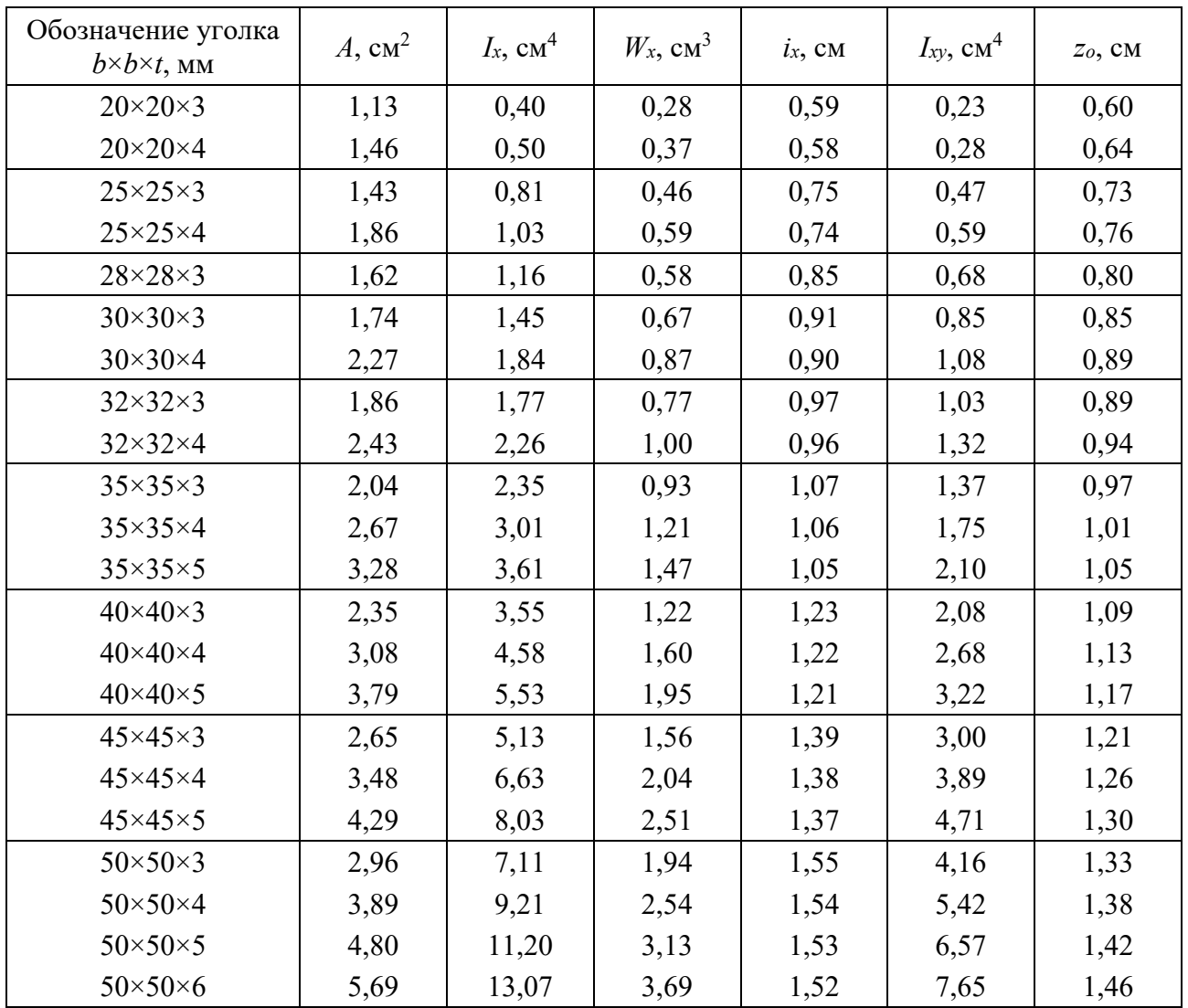

Продолжение таблицы А.1

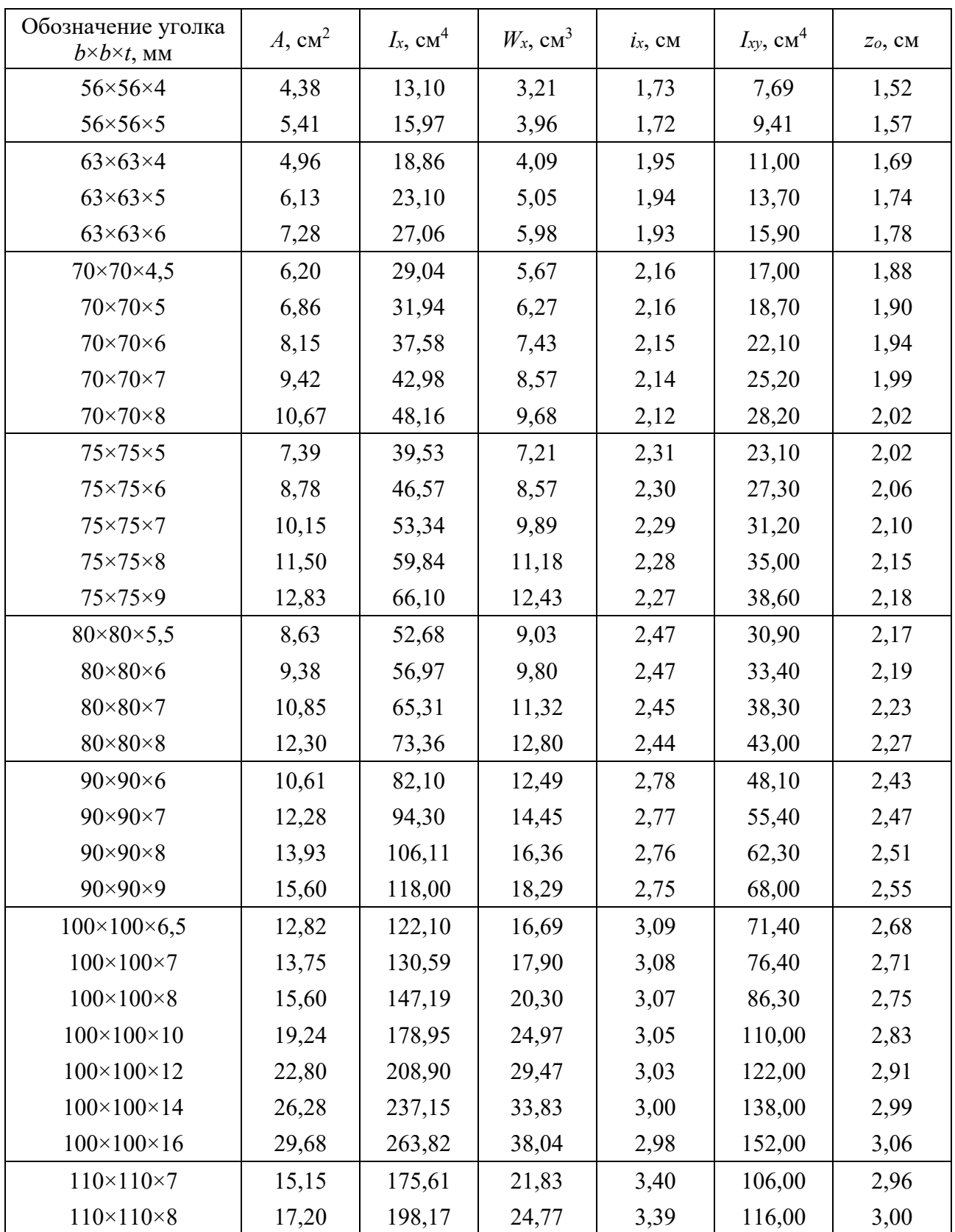

Окончание таблицы А.1

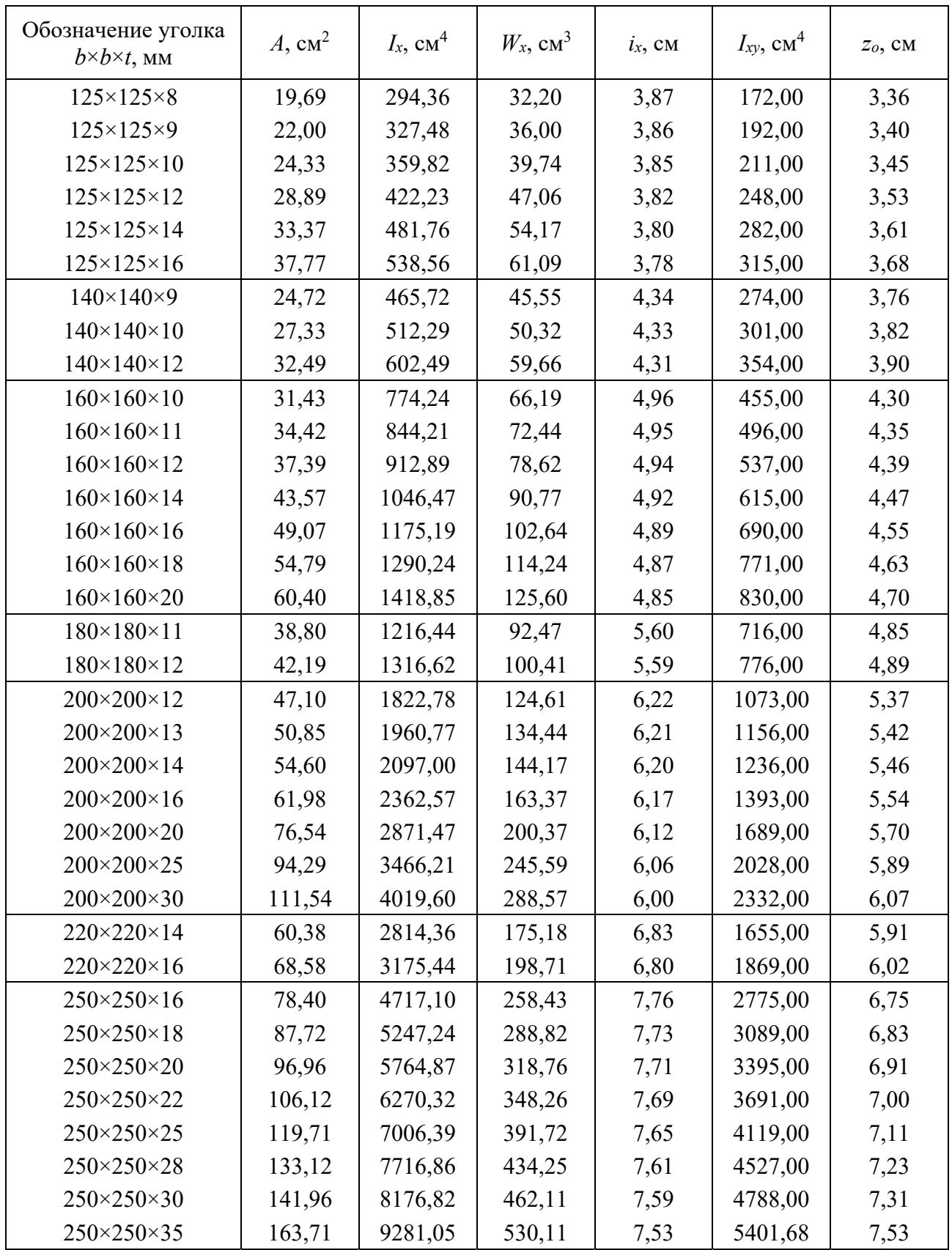

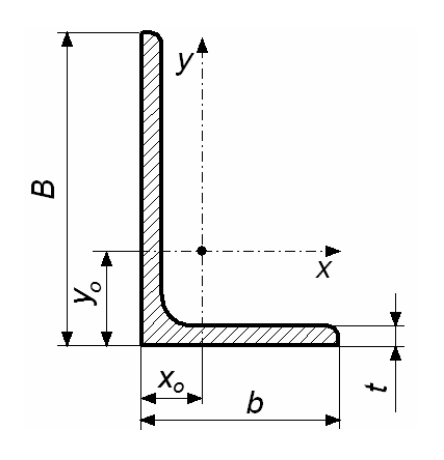

*B* – ширина большей полки;

*b* – ширина меньшей полки;

*t* – толщина полки;

*А* – площадь поперечного сечения;

 $I_x$ ,  $I_y$  – осевые моменты инерции;

 $W_x$ ,  $W_y$  – осевые моменты сопротивления;

 $i_x$ ,  $i_y$  – радиусы инерции;

*Ixy* – центробежный момент инерции;

*xо*, *yo* – расстояния от центра тяжести до наружной грани полки

#### Рисунок А.2 – Уголки стальные горячекатаные неравнополочные

| Обозначе-<br>ние уголка<br>$B\times b\times t$ , MM | A,<br>cm <sup>2</sup> | $I_{x}$<br>CM <sup>4</sup> | $W_x$ ,<br>CM <sup>3</sup> | $i_x$<br>CM | $I_{y}$<br>CM <sup>4</sup> | $W_y$<br>$CM^3$ | $i_{y}$<br>$\rm{cm}$ | $I_{xy}$<br>cm <sup>4</sup> | $x_o$<br>CM | $yo$ ,<br>CM |
|-----------------------------------------------------|-----------------------|----------------------------|----------------------------|-------------|----------------------------|-----------------|----------------------|-----------------------------|-------------|--------------|
| $25\times16\times3$                                 | 1,16                  | 0,70                       | 0,43                       | 0,78        | 0,22                       | 0,19            | 0,44                 | 0,22                        | 0,42        | 0,86         |
| $30\times20\times3$                                 | 1,43                  | 1,27                       | 0,62                       | 0,94        | 0,45                       | 0,30            | 0,56                 | 0,43                        | 0,51        | 1,00         |
| $30\times20\times4$                                 | 1,86                  | 1,61                       | 0,82                       | 0,93        | 0,56                       | 0,39            | 0,55                 | 0,54                        | 0,54        | 1,04         |
| $32\times20\times3$                                 | 1,49                  | 1,52                       | 0,72                       | 1,01        | 0,46                       | 0,30            | 0,55                 | 0,47                        | 0,49        | 1,08         |
| $32\times20\times4$                                 | 1,94                  | 1,93                       | 0,93                       | 1,00        | 0,57                       | 0,39            | 0,54                 | 0,59                        | 0,53        | 1,12         |
| $40\times25\times3$                                 | 1,89                  | 3,06                       | 1,14                       | 1,27        | 0,93                       | 0,49            | 0,70                 | 0,96                        | 0,59        | 1,32         |
| $40\times25\times4$                                 | 2,47                  | 3,93                       | 1,49                       | 1,26        | 1,18                       | 0,63            | 0,69                 | 1,22                        | 0,63        | 1,37         |
| $40\times25\times5$                                 | 3,03                  | 4,73                       | 1,82                       | 1,25        | 1,41                       | 0,77            | 0,68                 | 1,44                        | 0,66        | 1,41         |
| $40\times30\times4$                                 | 2,67                  | 4,18                       | 1,54                       | 1,25        | 2,01                       | 0,91            | 0,87                 | 1,68                        | 0,78        | 1,28         |
| $40\times30\times5$                                 | 3,28                  | 5,04                       | 1,88                       | 1,24        | 2,41                       | 1,11            | 0,86                 | 2,00                        | 0,82        | 1,32         |
| $45\times28\times3$                                 | 2,14                  | 4,41                       | 1,45                       | 1,48        | 1,32                       | 0,61            | 0,79                 | 1,38                        | 0,64        | 1,47         |
| $45\times28\times4$                                 | 2,80                  | 5,68                       | 1,90                       | 1,42        | 1,69                       | 0,80            | 0,78                 | 1,77                        | 0,68        | 1,51         |
| $50\times32\times3$                                 | 2,42                  | 6,18                       | 1,82                       | 1,60        | 1,99                       | 0,81            | 0,91                 | 2,01                        | 0,72        | 1,60         |
| $50\times32\times4$                                 | 3,17                  | 7,98                       | 2,38                       | 1,59        | 2,56                       | 1,05            | 0,90                 | 2,59                        | 0,76        | 1,65         |
| 56×36×4                                             | 3,58                  | 11,37                      | 3,01                       | 1,78        | 3,70                       | 1,34            | 1,02                 | 3,74                        | 0,84        | 1,82         |
| $56\times36\times5$                                 | 4,41                  | 13,82                      | 3,70                       | 1,77        | 4,48                       | 1,65            | 1,01                 | 4,50                        | 0,88        | 1,87         |
| $63\times40\times4$                                 | 4,04                  | 16,33                      | 3,83                       | 2,01        | 5,16                       | 1,67            | 1,13                 | 5,25                        | 0,91        | 2,03         |
| $63\times40\times5$                                 | 4,98                  | 19,91                      | 4,72                       | 2,00        | 6,26                       | 2,05            | 1,12                 | 6,41                        | 0,95        | 2,08         |
| $63\times40\times6$                                 | 5,90                  | 23,31                      | 5,58                       | 1,99        | 7,29                       | 2,42            | 1,11                 | 7,44                        | 0,99        | 2,12         |
| $63\times40\times8$                                 | 7,68                  | 29,60                      | 7,22                       | 1,96        | 9,15                       | 3,12            | 1,09                 | 9,27                        | 1,07        | 2,20         |
| $65 \times 50 \times 5$                             | 5,56                  | 23,41                      | 5,20                       | 2,05        | 12,08                      | 3,23            | 1,47                 | 9,77                        | 1,26        | 2,00         |
| $65\times50\times6$                                 | 6,60                  | 27,46                      | 6,16                       | 2,04        | 14,12                      | 3,82            | 1,46                 | 11,46                       | 1,30        | 2,04         |
| $65 \times 50 \times 7$                             | 7,62                  | 31,32                      | 7,08                       | 2,03        | 16,05                      | 4,38            | 1,45                 | 12,94                       | 1,34        | 2,08         |
| $65\times50\times8$                                 | 8,62                  | 35,00                      | 7,99                       | 2,02        | 18,88                      | 4,93            | 1,44                 | 13,61                       | 1,37        | 2,12         |

Таблица А.2 – Уголки стальные горячекатаные неравнополочные (по ГОСТ 8510-86)

#### Окончание таблицы А.2

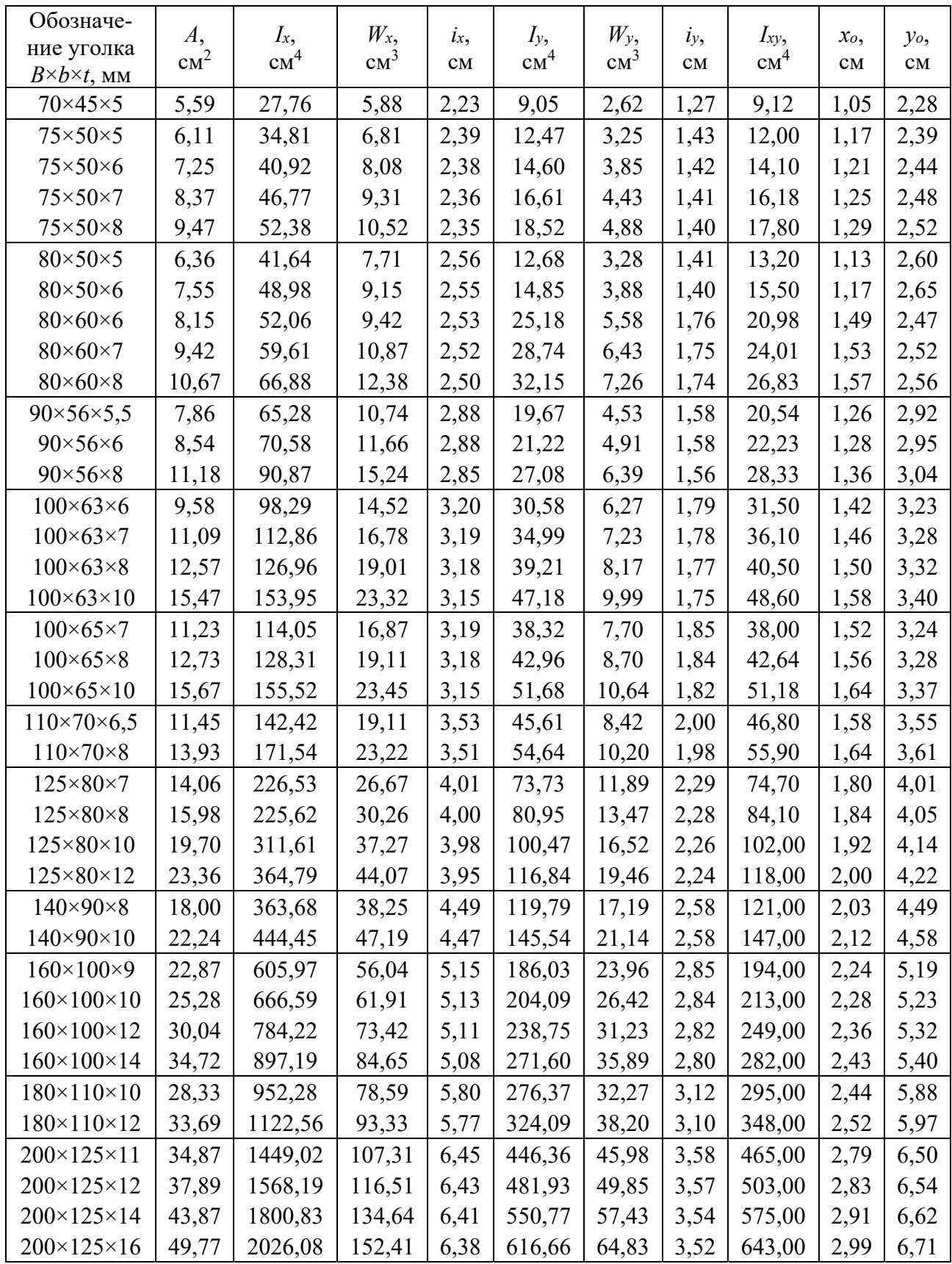

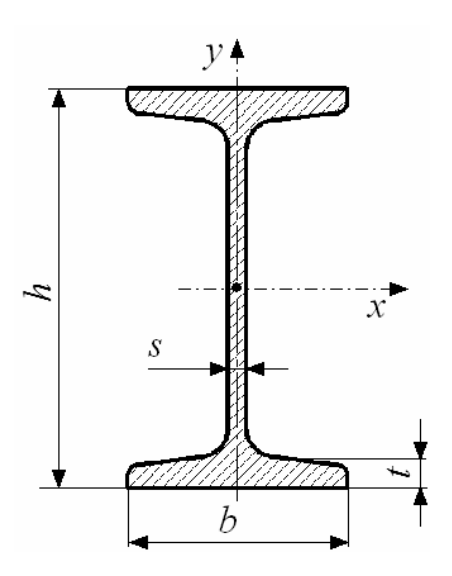

*h* – высота двутавра;

*b* – ширина полки;

- *s* толщина стенки;
- *t* средняя толщина полки;
- *А* площадь поперечного сечения;
- $I_x$ ,  $I_y$  осевые моменты инерции;

 $W_x$ ,  $W_y$  – осевые моменты сопротивления;

 $i_x$ ,  $i_y$  – радиусы инерции;

*Sх* \* – статический момент полусечения

Рисунок А.3 – Двутавры стальные горячекатаные

| Номер         | Размер, мм       |                  |                  |                  | A,              | $I_x$           | $W_x$ , | $i_x$                  | $S_x^*$ , | $I_{y}$         | $W_{y}$ | $i_{y}$ |
|---------------|------------------|------------------|------------------|------------------|-----------------|-----------------|---------|------------------------|-----------|-----------------|---------|---------|
| дву-<br>тавра | $\boldsymbol{h}$ | $\boldsymbol{b}$ | $\boldsymbol{S}$ | $\boldsymbol{t}$ | cm <sup>2</sup> | cm <sup>4</sup> | $CM^3$  | $\mathbf{C}\mathbf{M}$ | $CM^3$    | CM <sup>4</sup> | $CM^3$  | CM      |
| 10            | 100              | 55               | 4,5              | 7,2              | 12,0            | 198             | 39,7    | 4,06                   | 23,0      | 17,9            | 6,49    | 1,22    |
| 12            | 120              | 64               | 4,8              | 7,3              | 14,7            | 350             | 58,4    | 4,88                   | 33,7      | 27,9            | 8,72    | 1,38    |
| 14            | 140              | 73               | 4,9              | 7,5              | 17,4            | 572             | 81,7    | 5,73                   | 46,8      | 41,9            | 11,50   | 1,55    |
| 16            | 160              | 81               | 5,0              | 7,8              | 20,2            | 873             | 109,0   | 6,57                   | 62,3      | 58,6            | 14,50   | 1,70    |
| 18            | 180              | 90               | 5,1              | 8,1              | 23,4            | 1290            | 143,0   | 7,42                   | 81,4      | 82,6            | 18,40   | 1,88    |
| 20            | 200              | 100              | 5,2              | 8,4              | 26,8            | 1840            | 184,0   | 8,28                   | 104       | 115             | 23,1    | 2,07    |
| 22            | 220              | 110              | 5,4              | 8,7              | 30,6            | 2550            | 232,0   | 9,13                   | 131,0     | 157,0           | 28,60   | 2,27    |
| 24            | 240              | 115              | 5,6              | 9,5              | 34,8            | 3460            | 289,0   | 9,97                   | 163,0     | 198,0           | 34,50   | 2,37    |
| 27            | 270              | 125              | 6,0              | 9,8              | 40,2            | 5010            | 371,0   | 11,20                  | 210,0     | 260,0           | 41,50   | 2,54    |
| 30            | 300              | 135              | 6,5              | 10,2             | 46,5            | 7080            | 472,0   | 12,30                  | 268,0     | 337,0           | 49,90   | 2,69    |
| 33            | 330              | 140              | 7,0              | 11,2             | 53,8            | 9840            | 597,0   | 13,50                  | 339,0     | 419,0           | 59,90   | 2,79    |
| 36            | 360              | 145              | 7,5              | 12,3             | 61,9            | 13380           | 743,0   | 14,70                  | 423,0     | 516,0           | 71,10   | 2,89    |
| 40            | 400              | 155              | 8,3              | 13,0             | 72,6            | 19062           | 953,0   | 16,20                  | 545,0     | 667,0           | 86,10   | 3,03    |
| 45            | 450              | 160              | 9,0              | 14,2             | 84,7            | 27696           | 1231,0  | 18,10                  | 708,0     | 808,0           | 101,00  | 3,09    |
| 50            | 500              | 170              | 10,0             | 15,2             | 100,0           | 39727           | 1589,0  | 19,90                  | 919,0     | 1043,0          | 123,00  | 3,23    |
| 55            | 550              | 180              | 11,0             | 16,5             | 118,0           | 55962           | 2035,0  | 21,80                  | 1181,0    | 1356,0          | 151,00  | 3,39    |
| 60            | 600              | 190              | 12,0             | 17,8             | 138,0           | 76806           | 2560,0  | 23,60                  | 1491,0    | 1725,0          | 182,00  | 3,54    |

Таблица А.3 – Двутавры стальные горячекатаные (по ГОСТ 8239‒89)

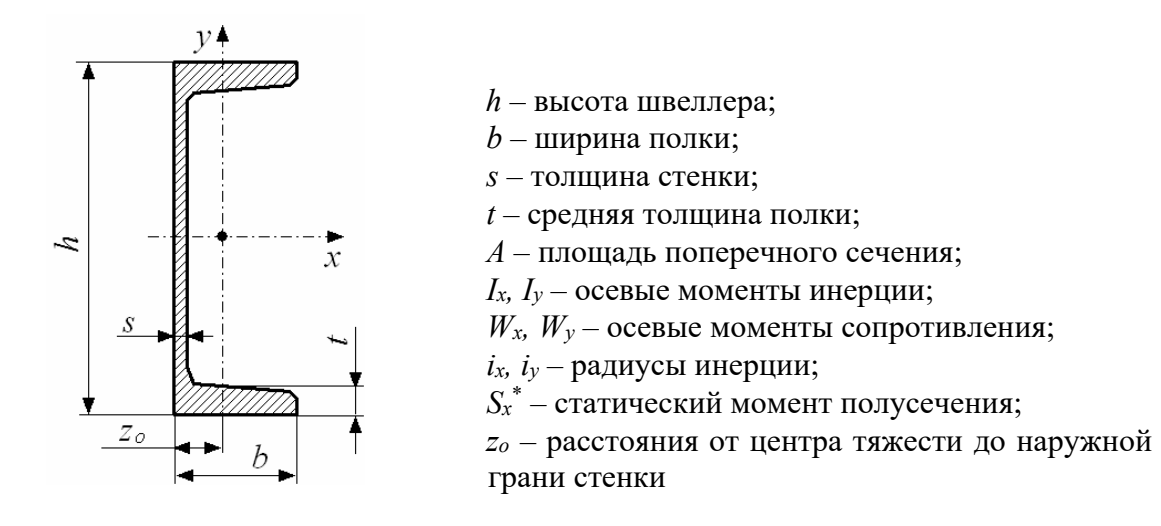

Рисунок А.4 – Швеллеры стальные горячекатаные серии У (с уклоном внутренних граней полок)

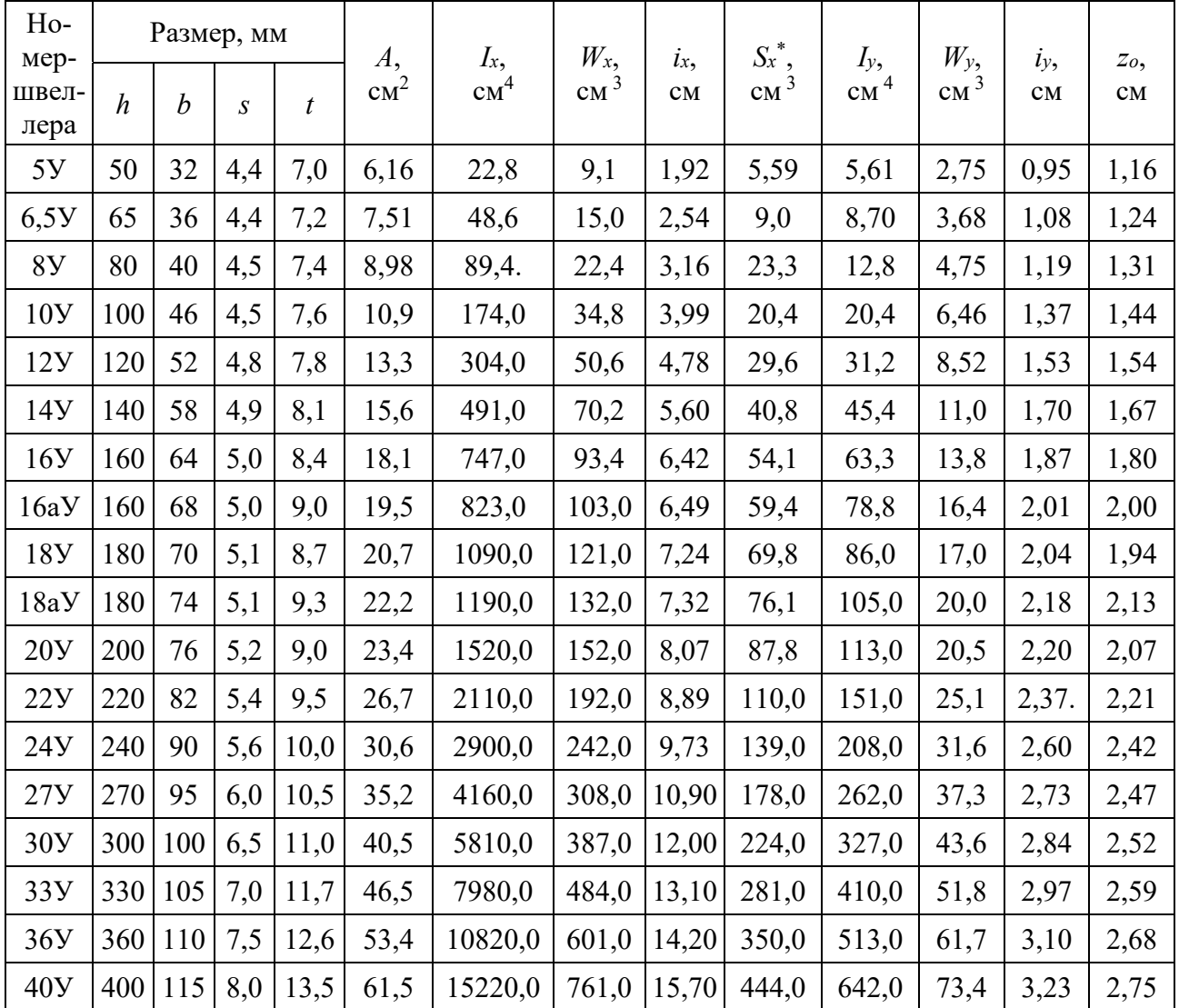

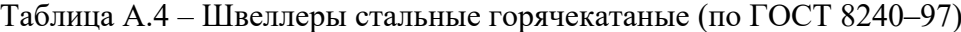